www.LaMosqueta: Cat.

**documentación Fichas de las Actividades**

Febrero 2011

## **CONTENIDOS**

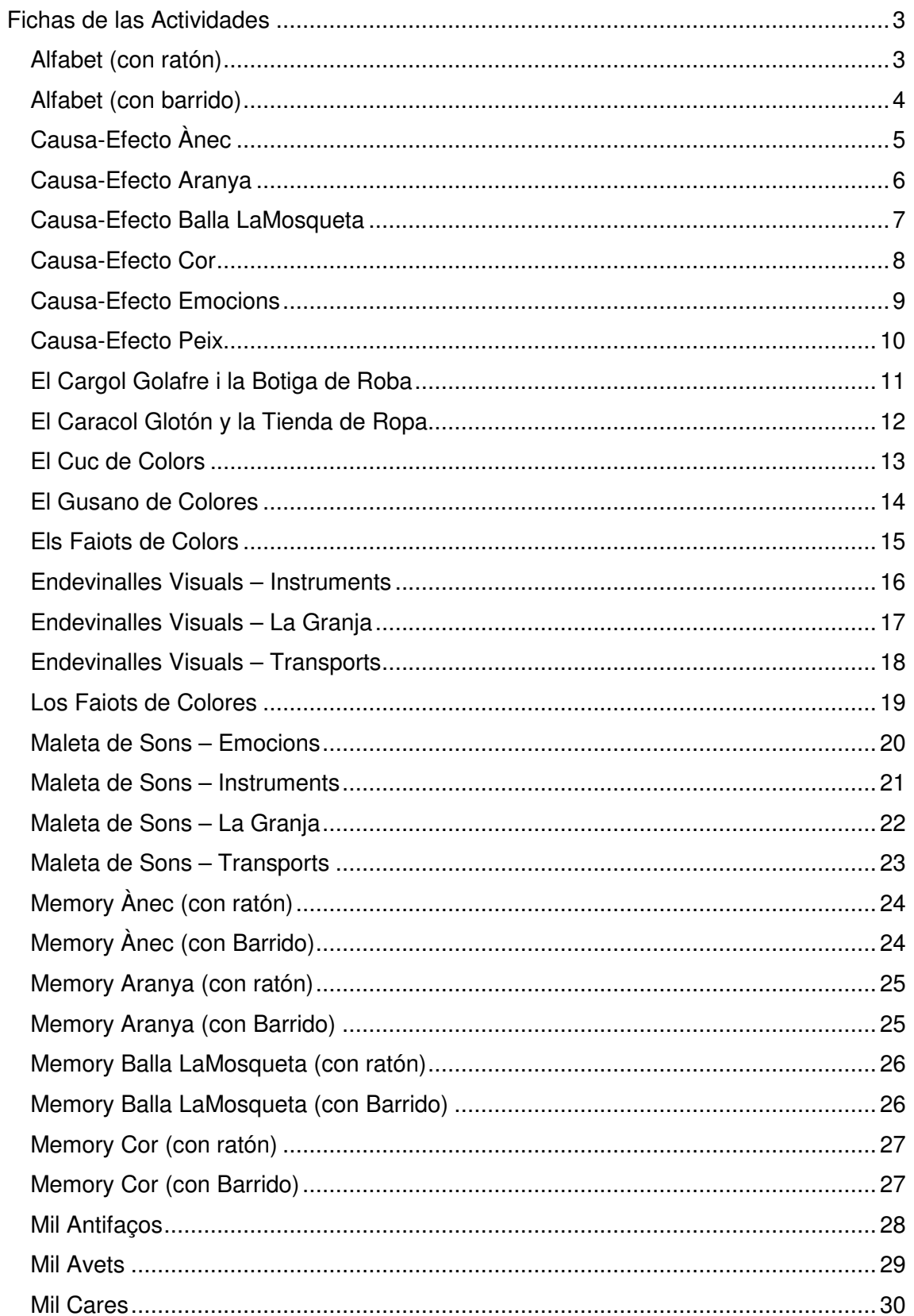

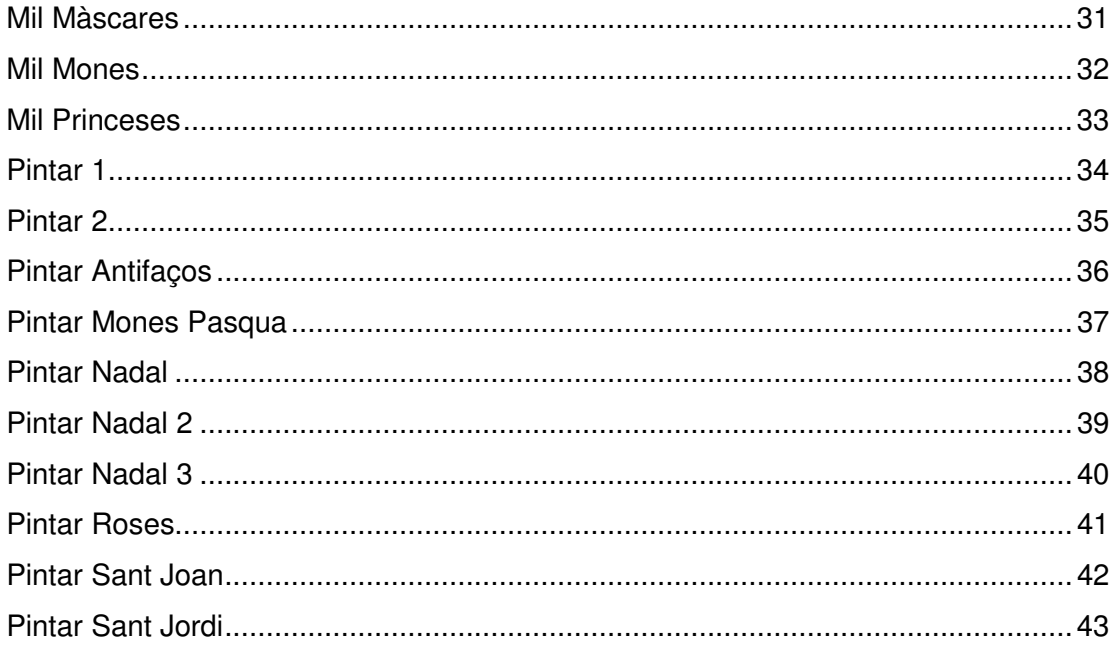

## **FICHAS DE LAS ACTIVIDADES**

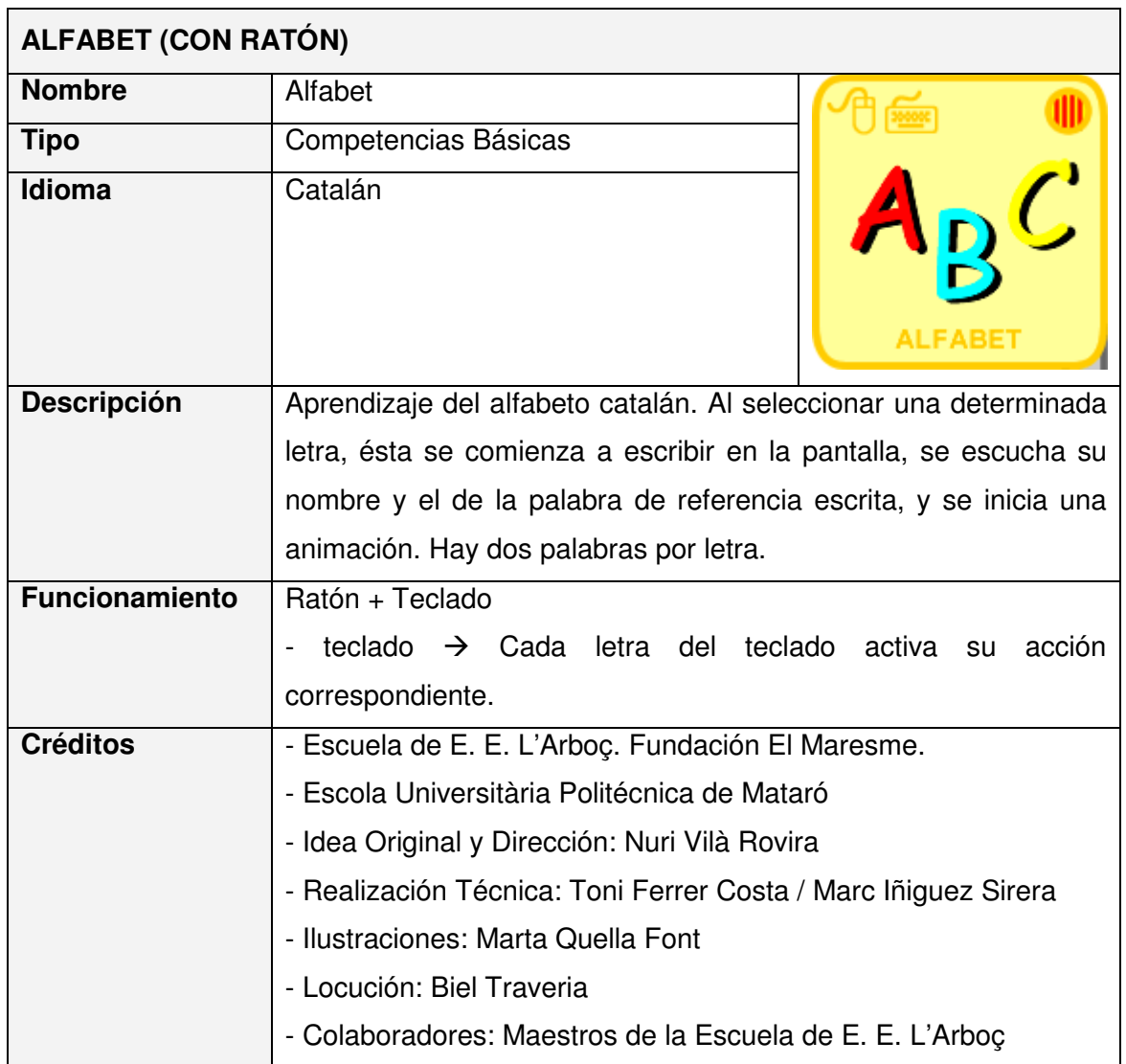

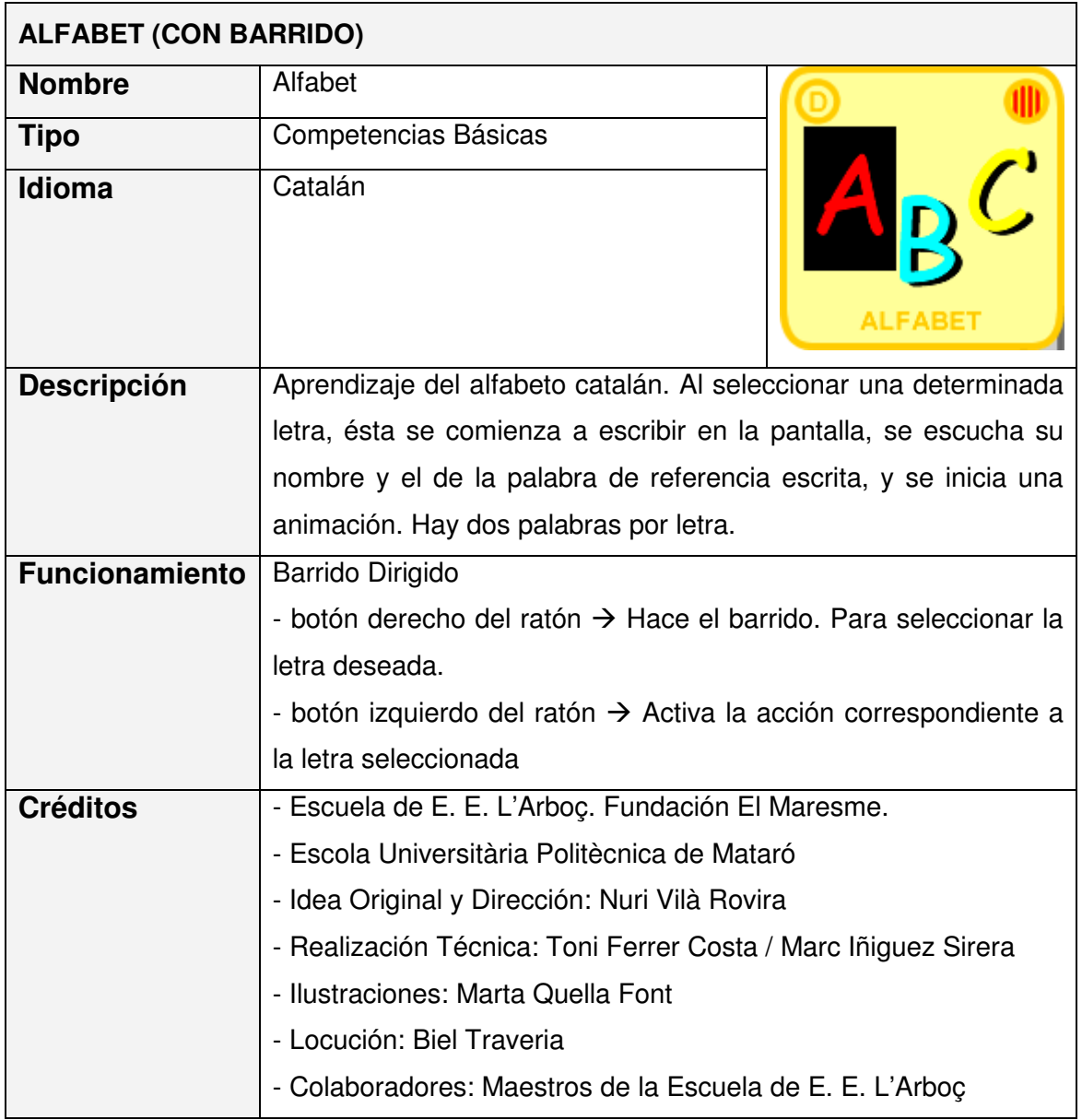

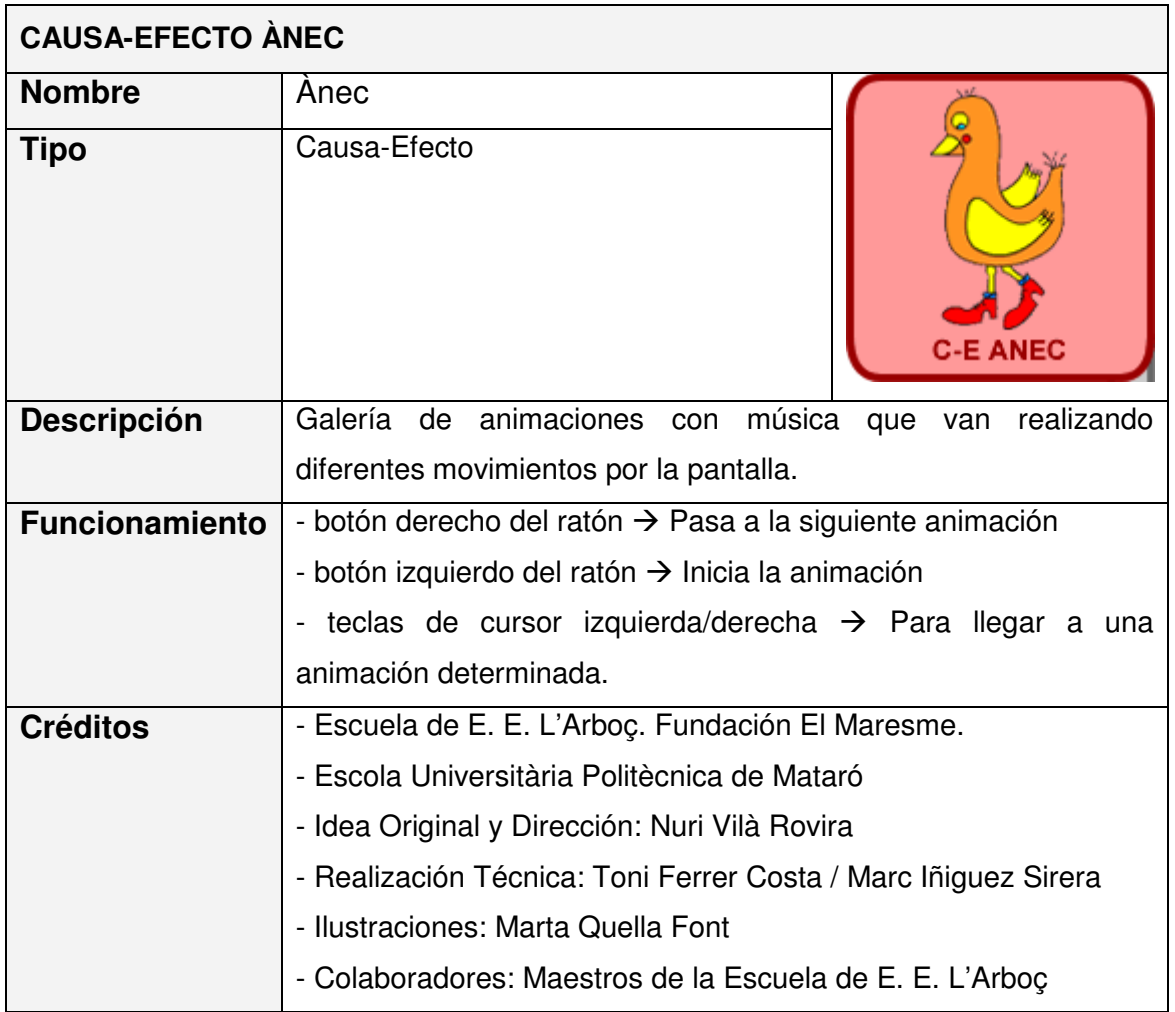

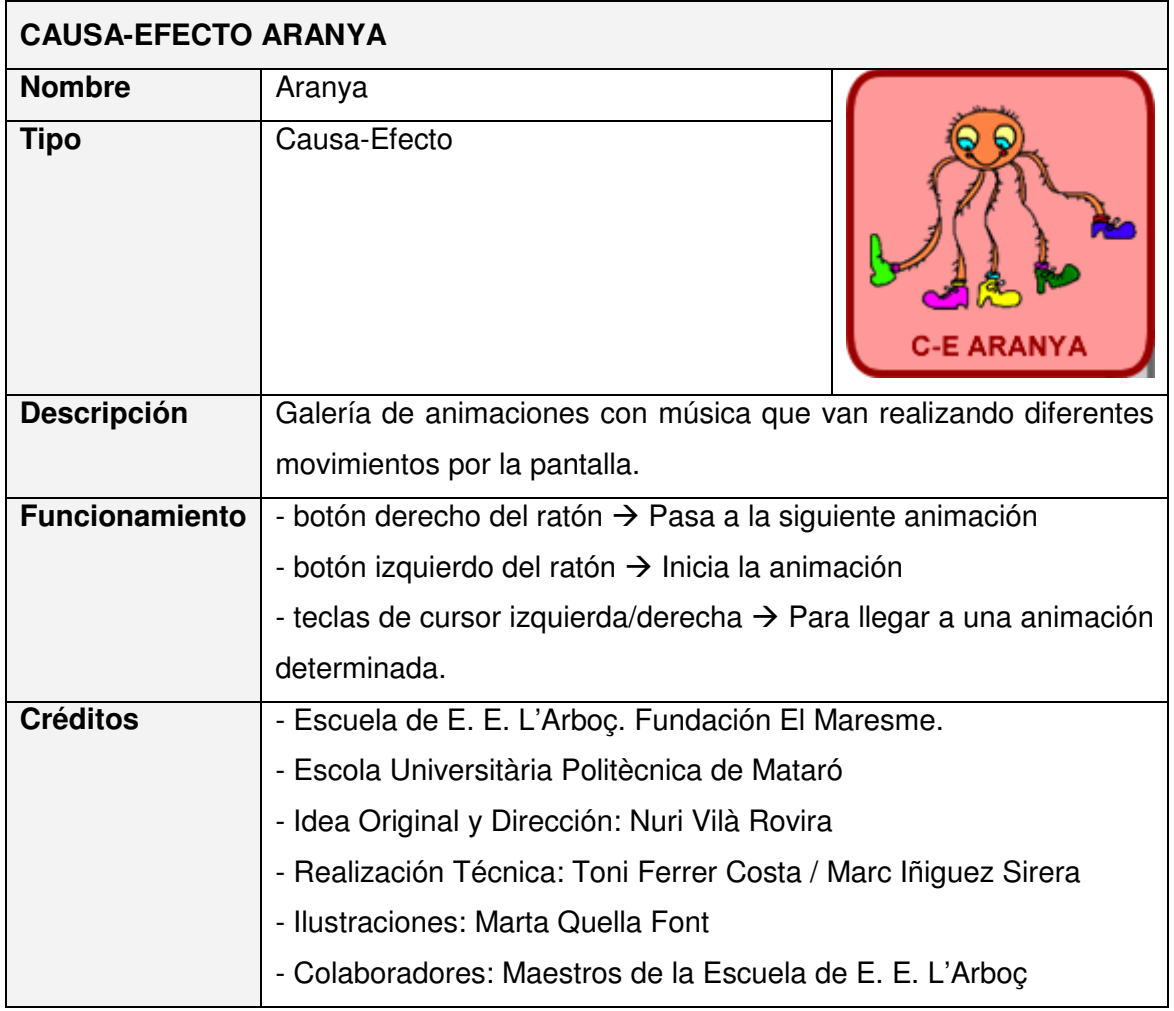

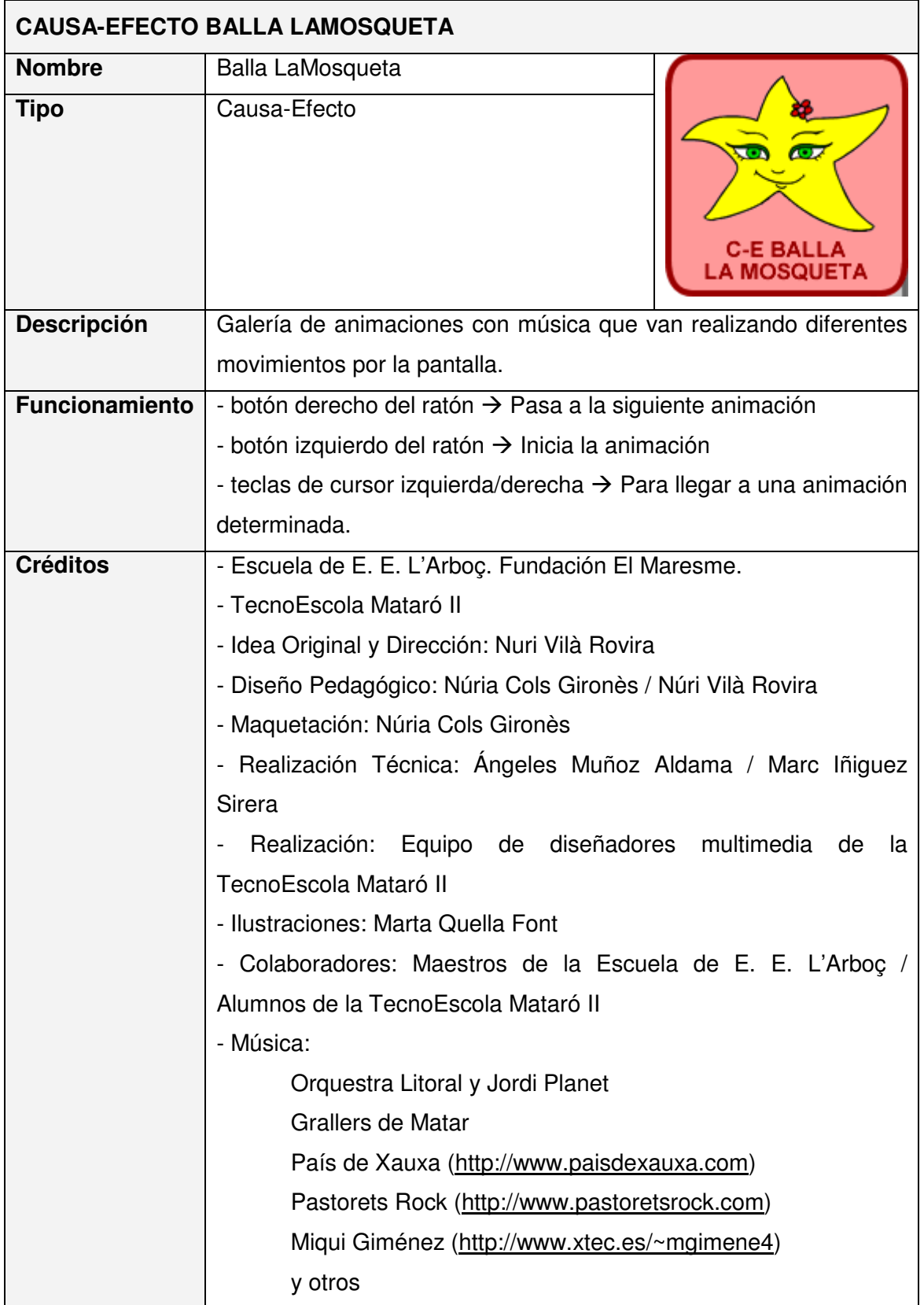

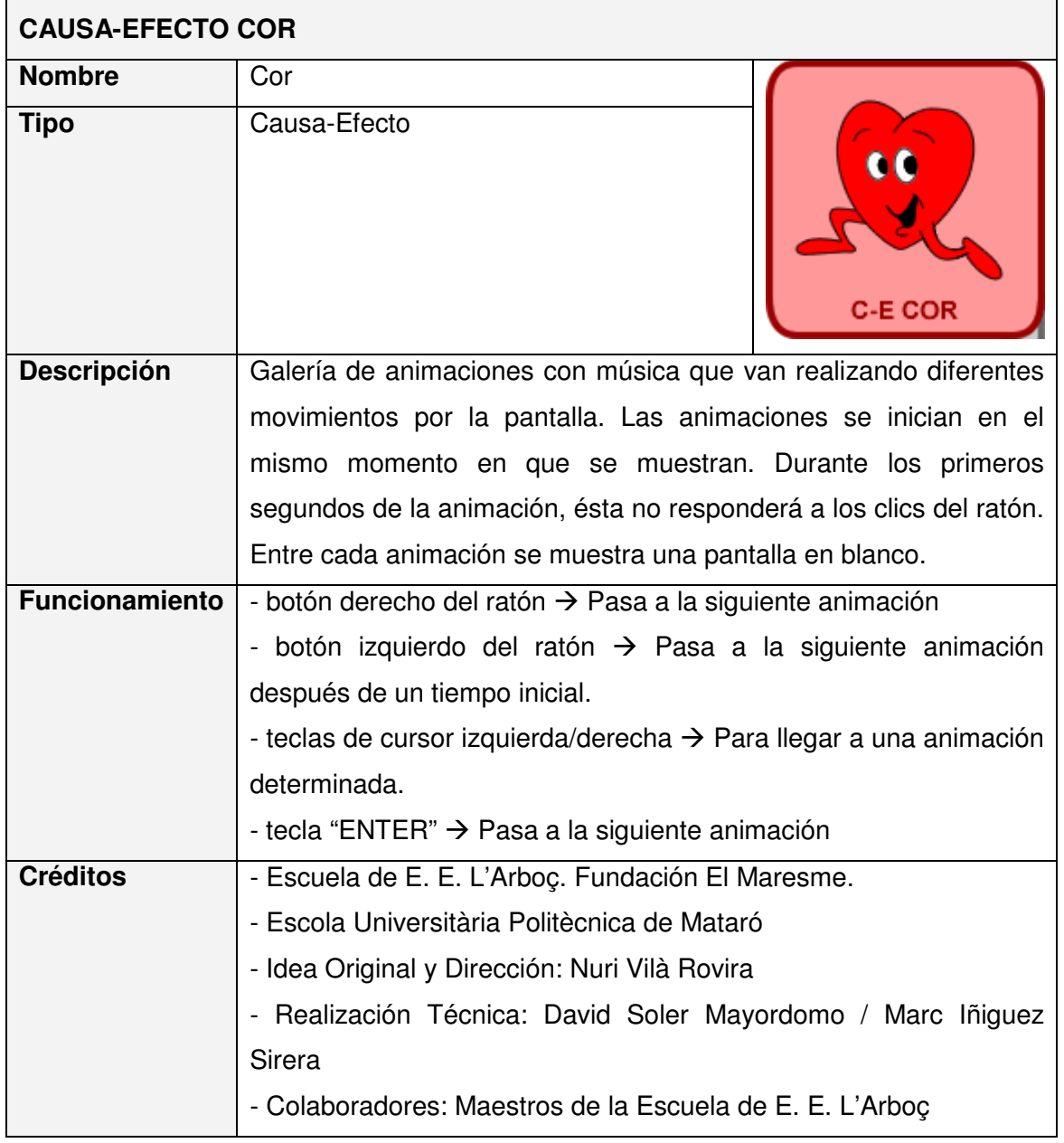

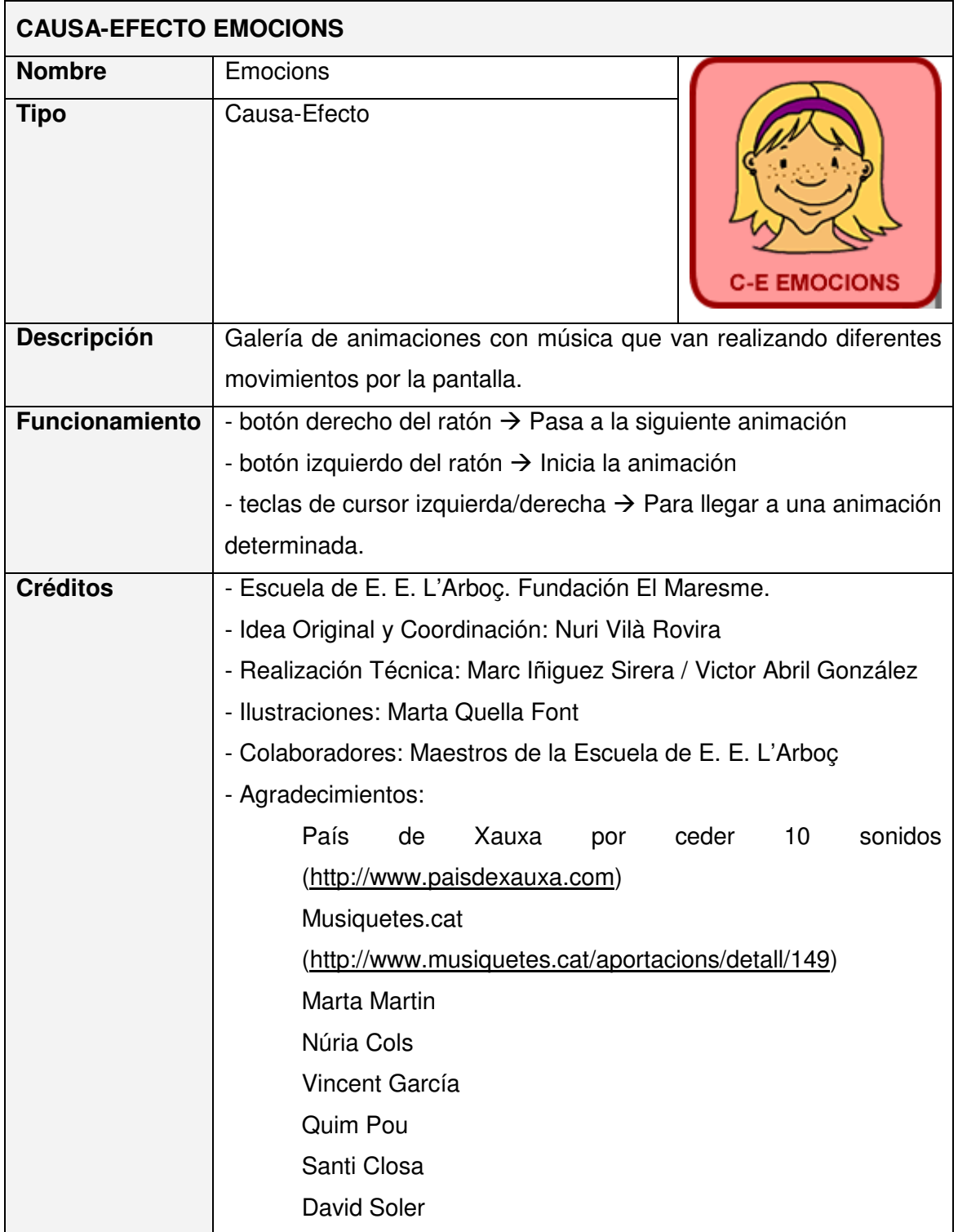

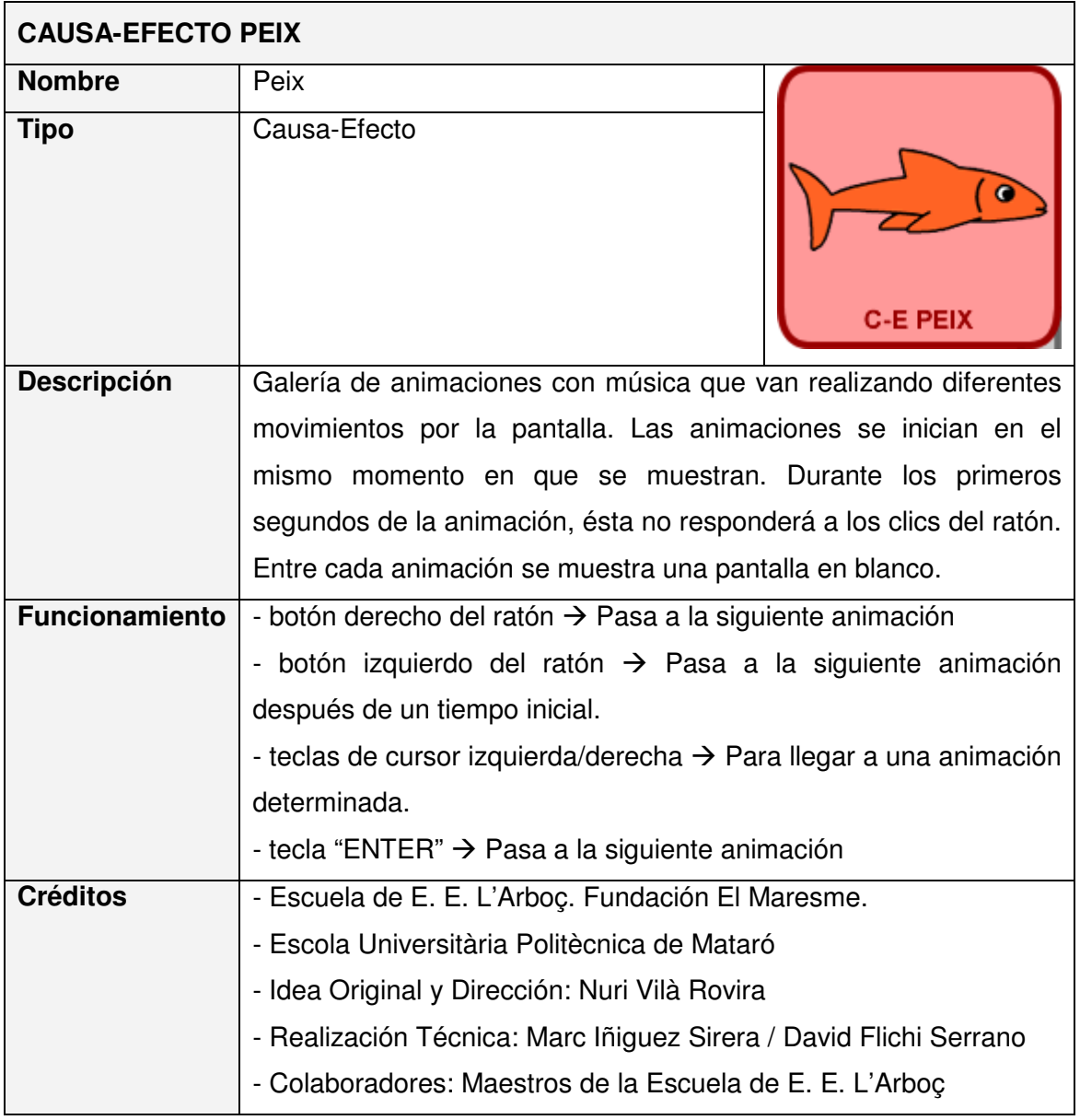

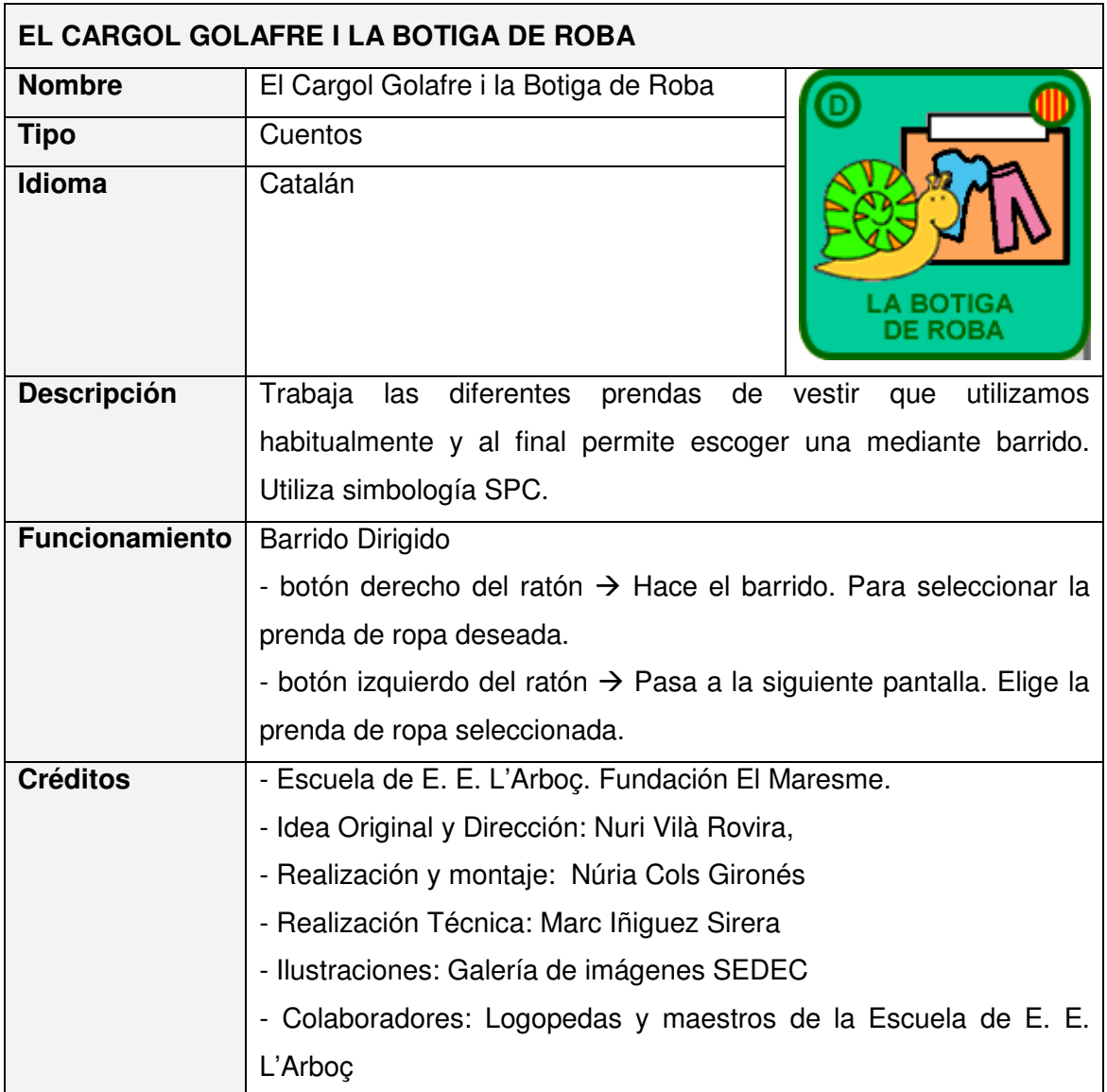

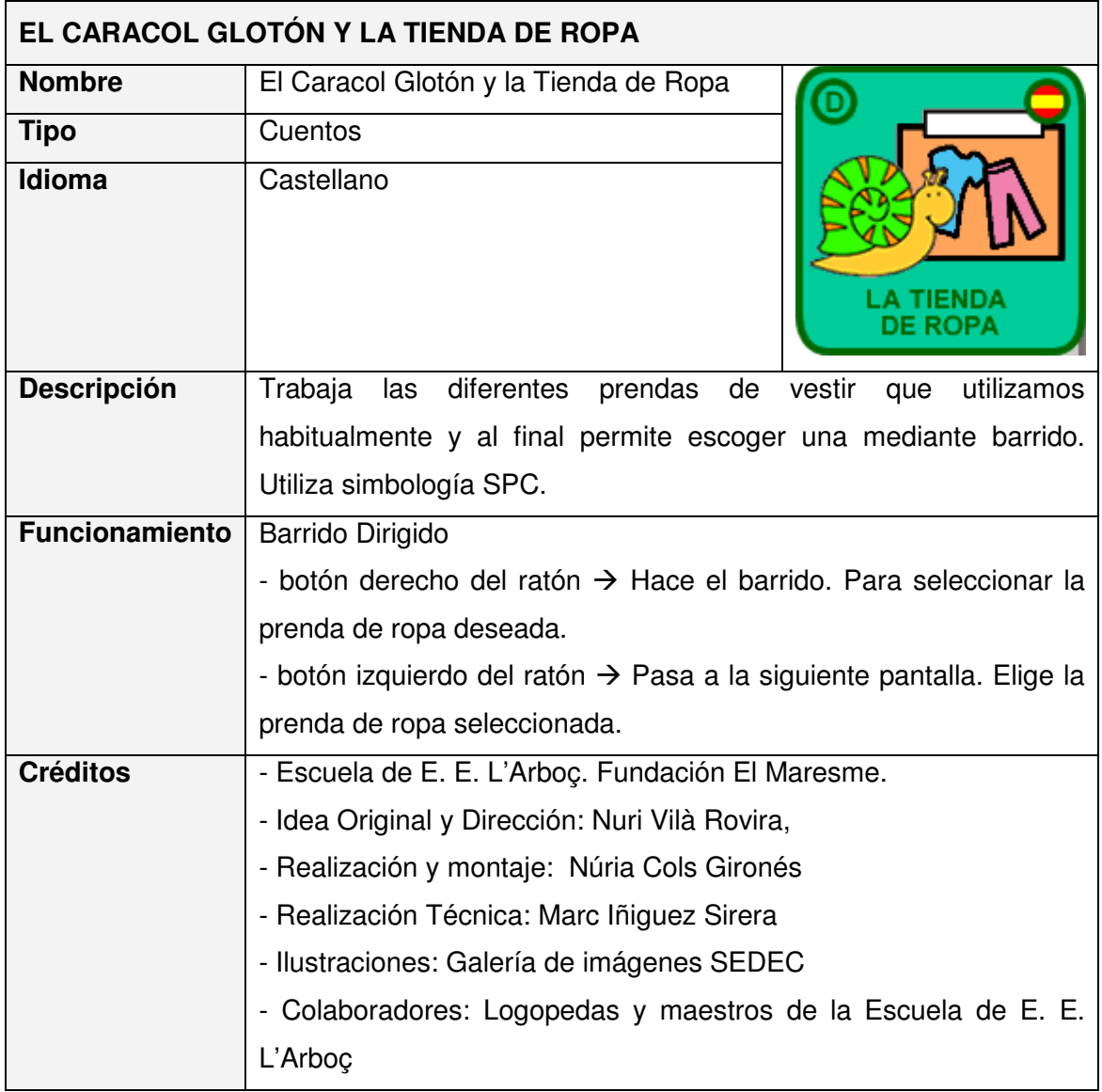

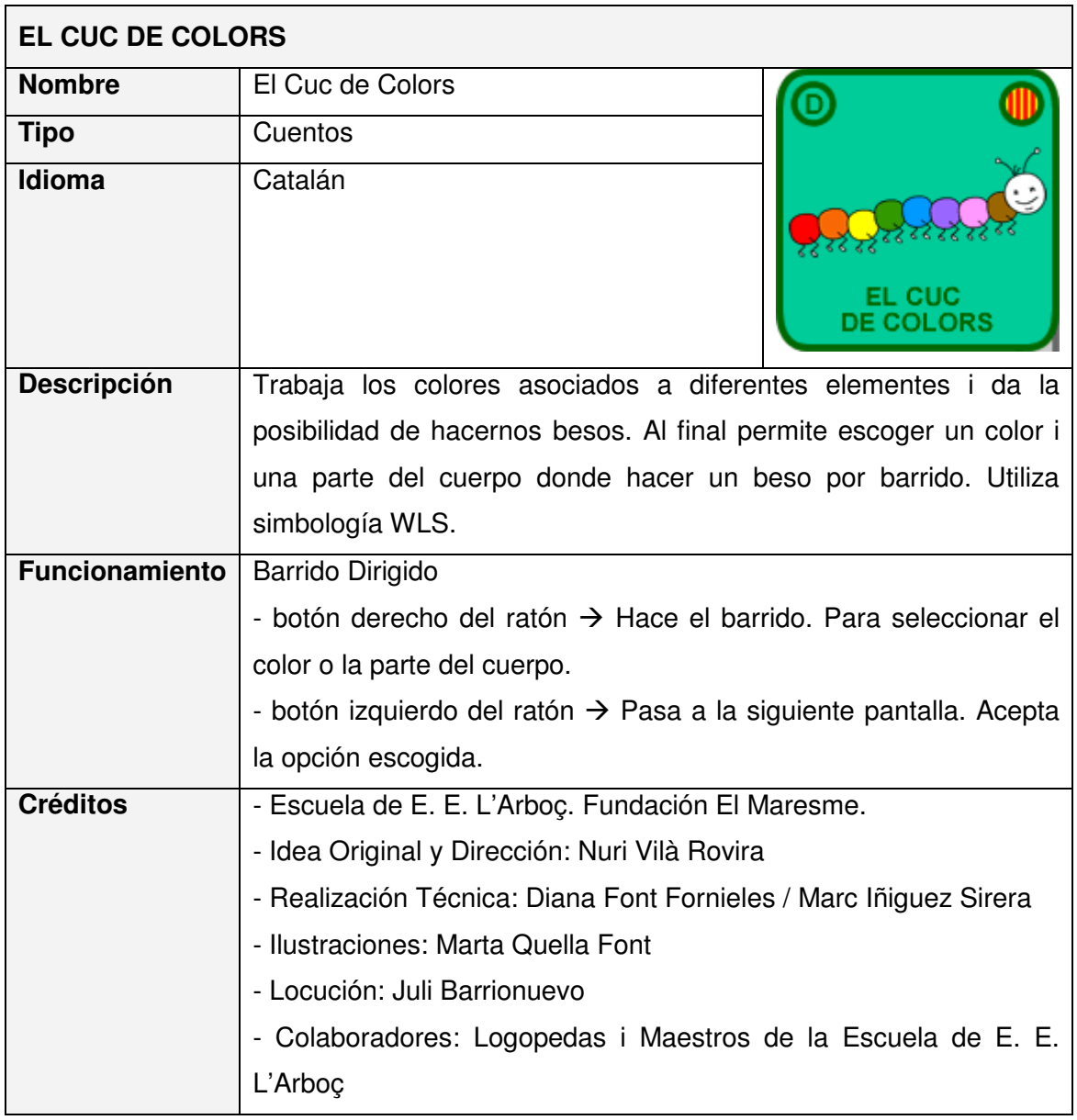

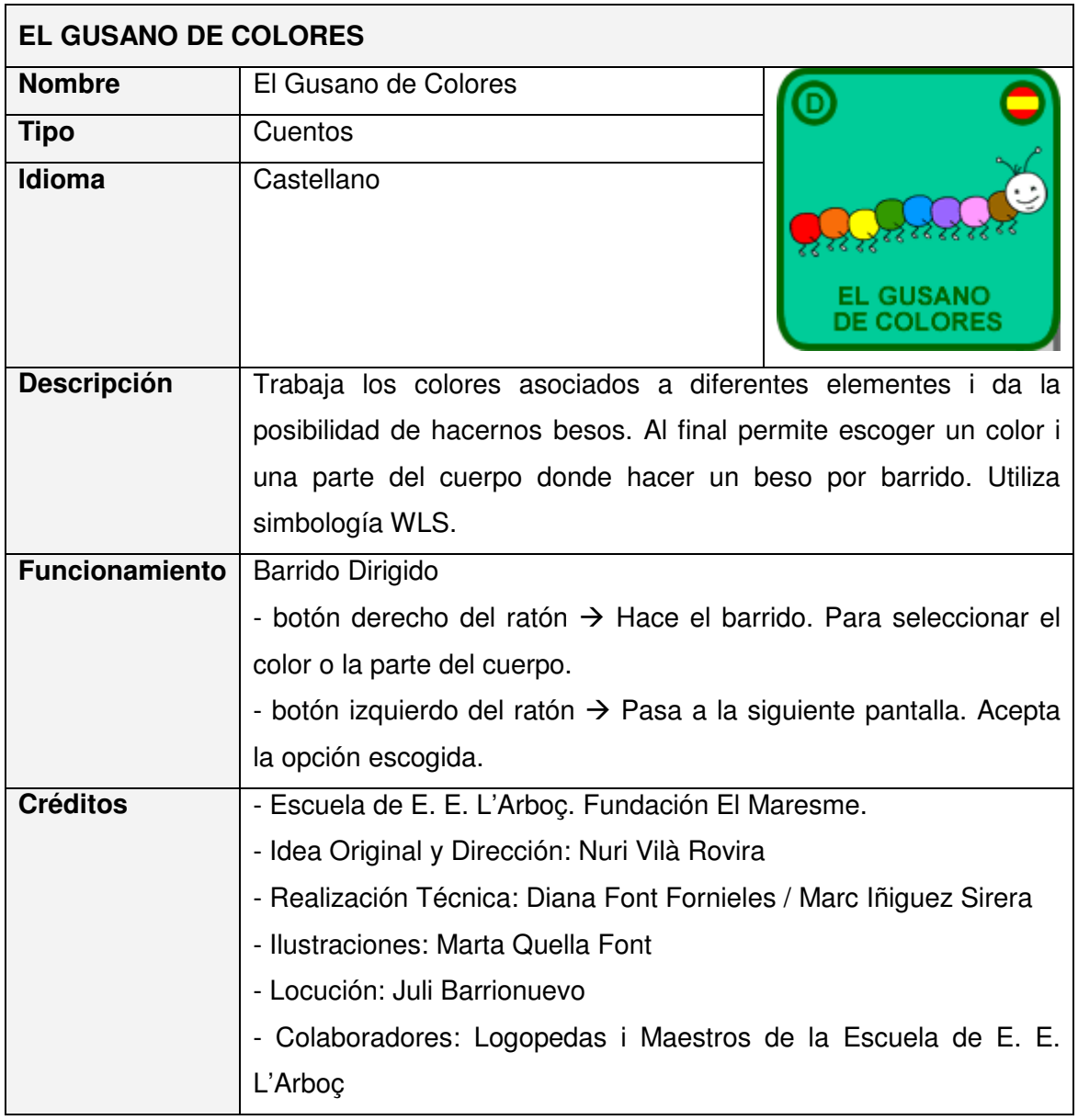

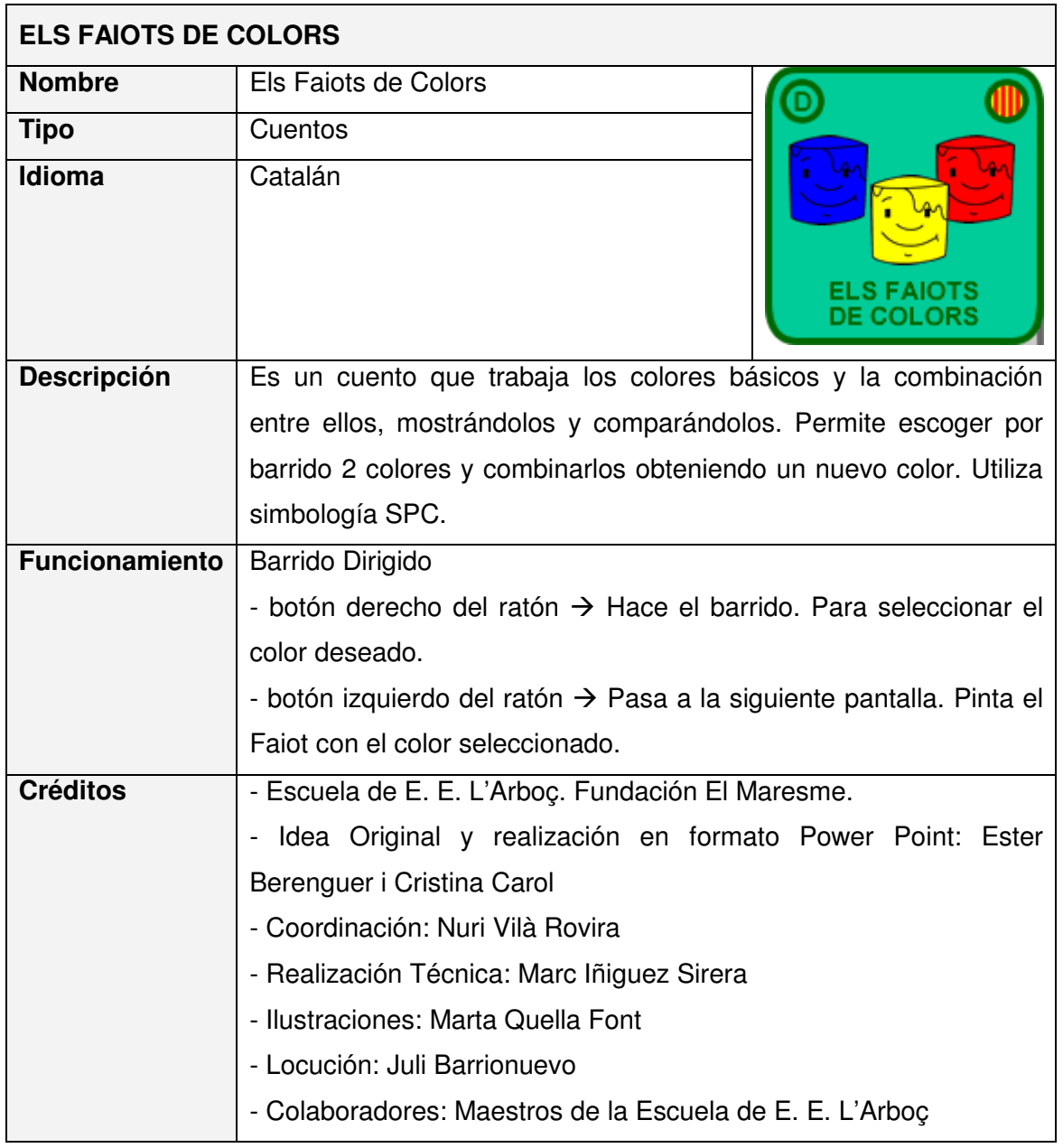

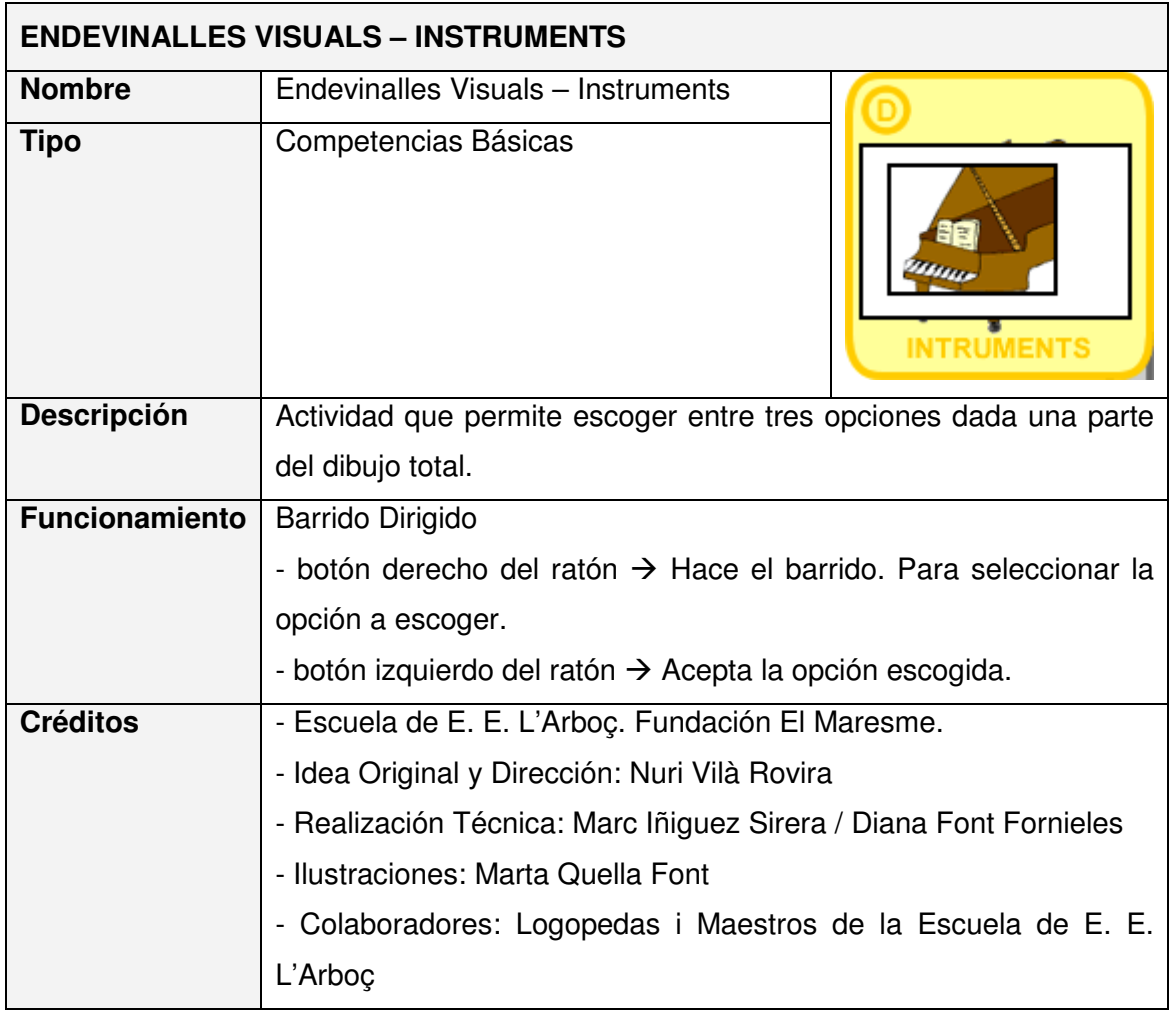

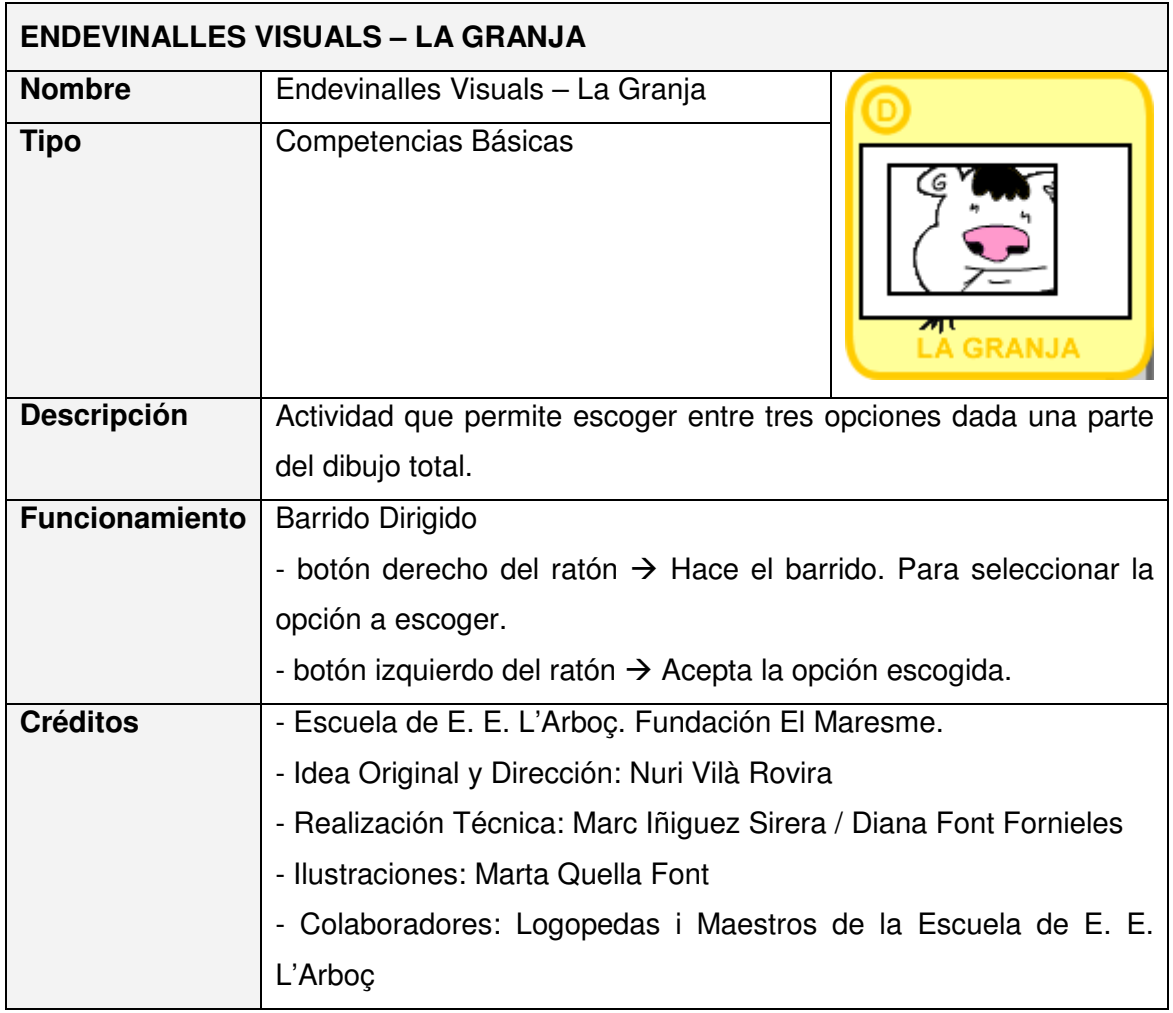

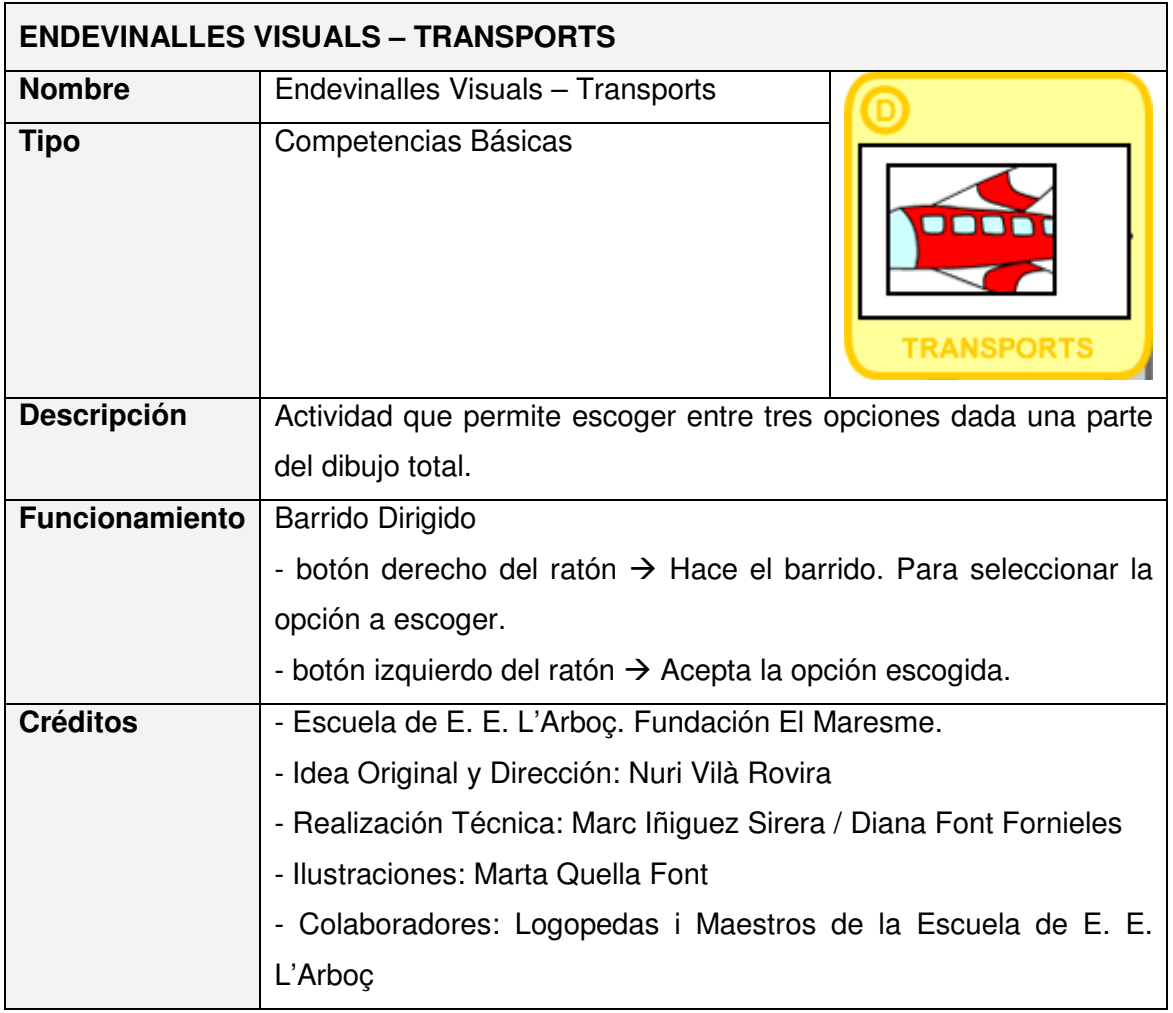

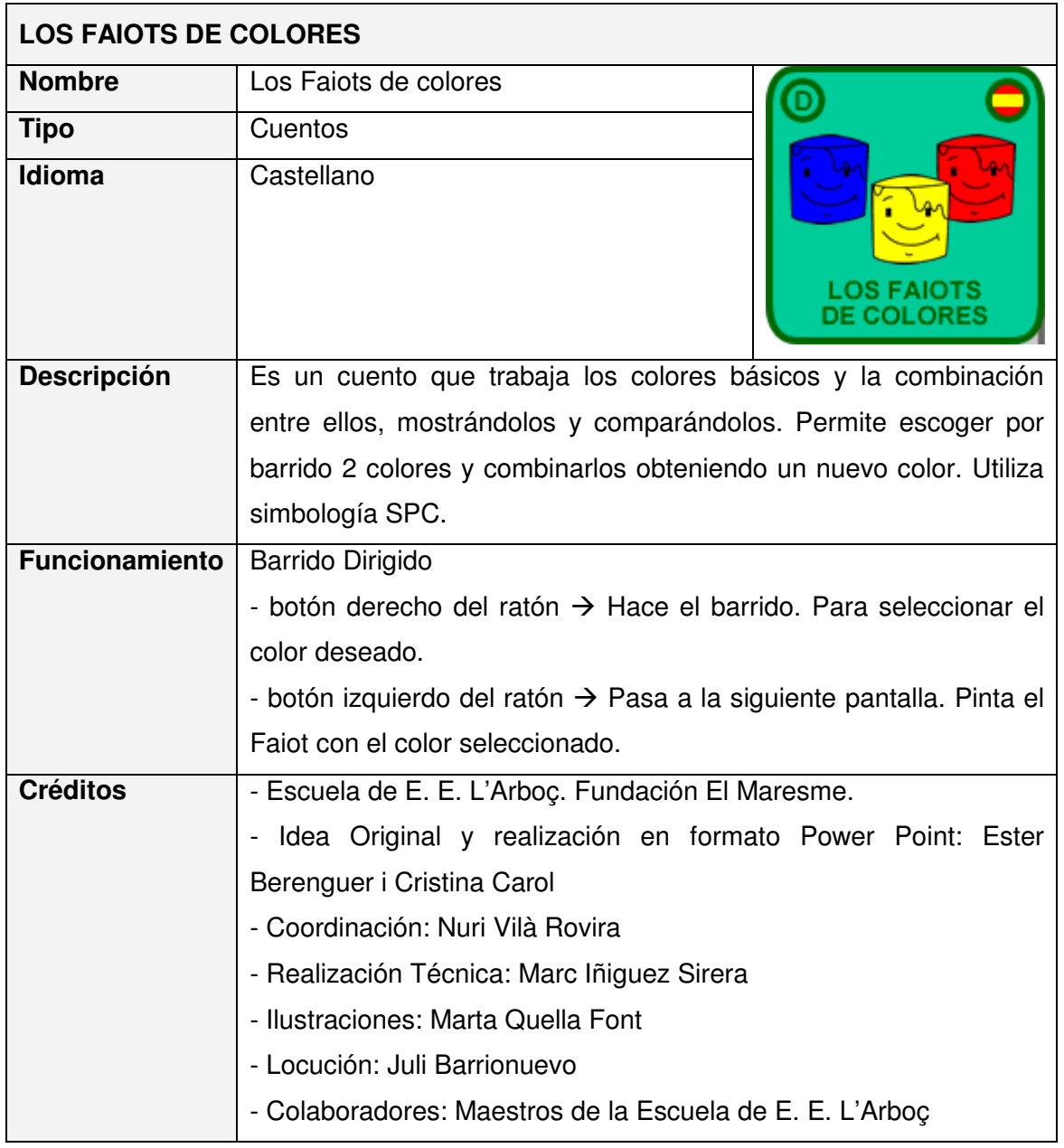

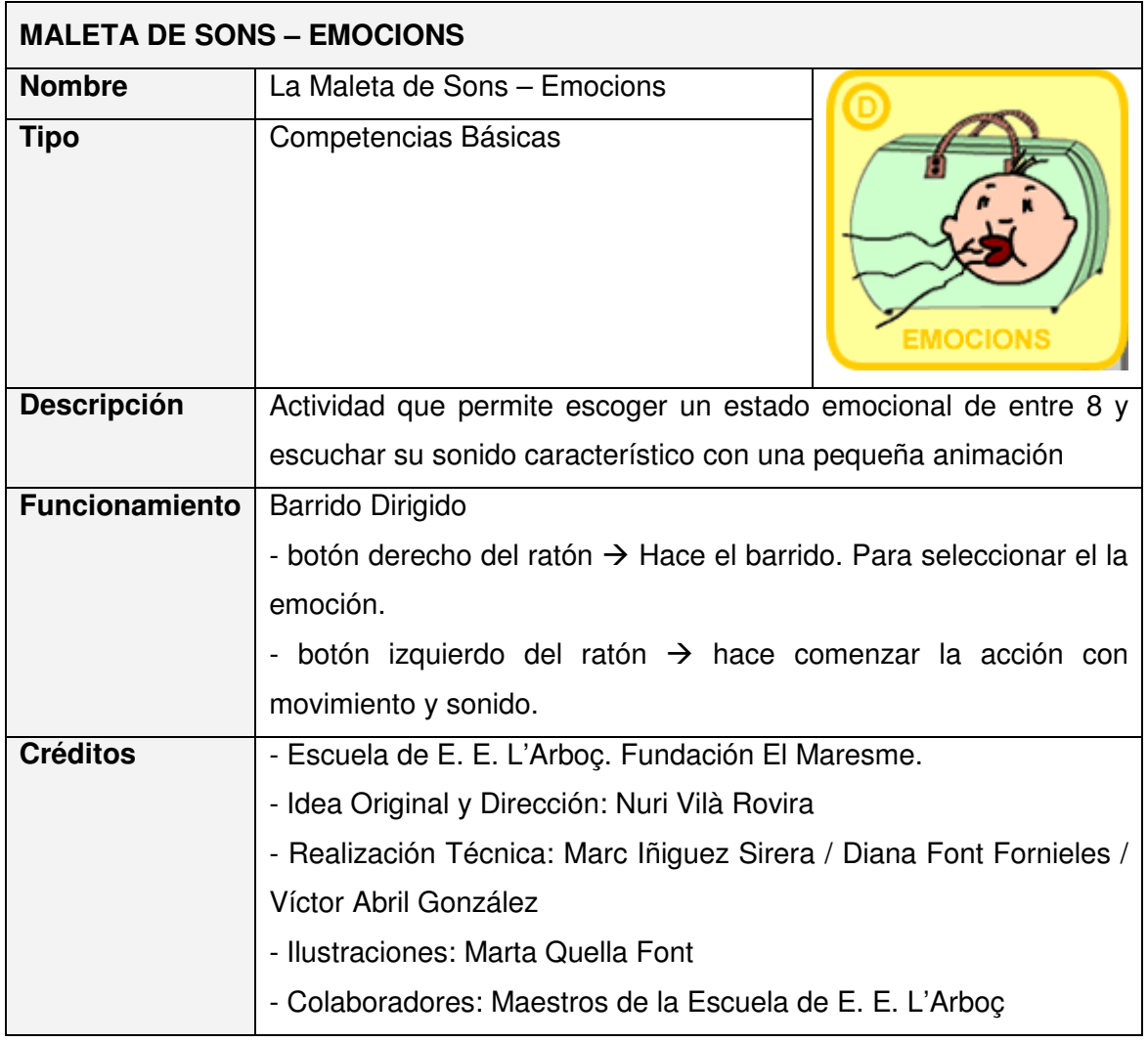

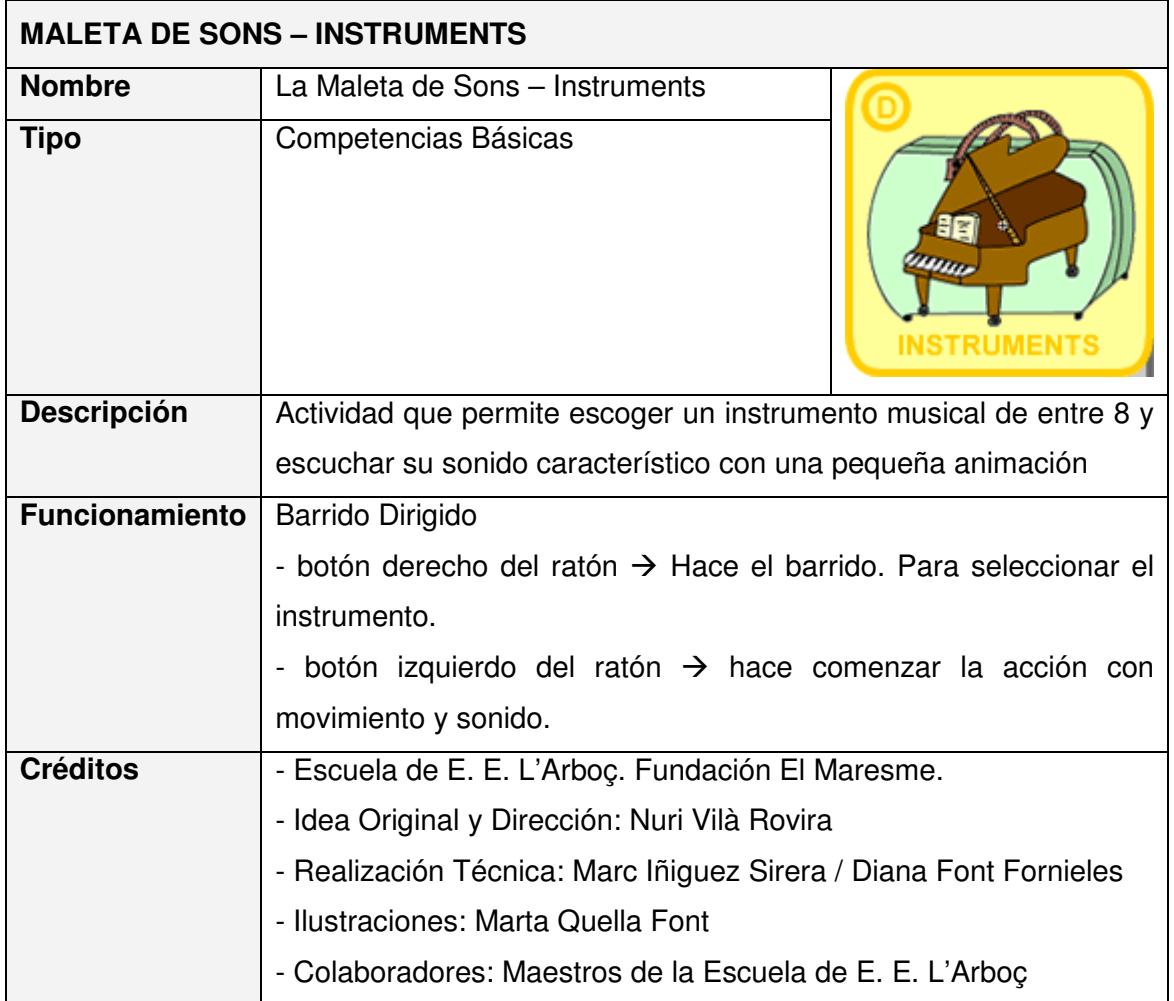

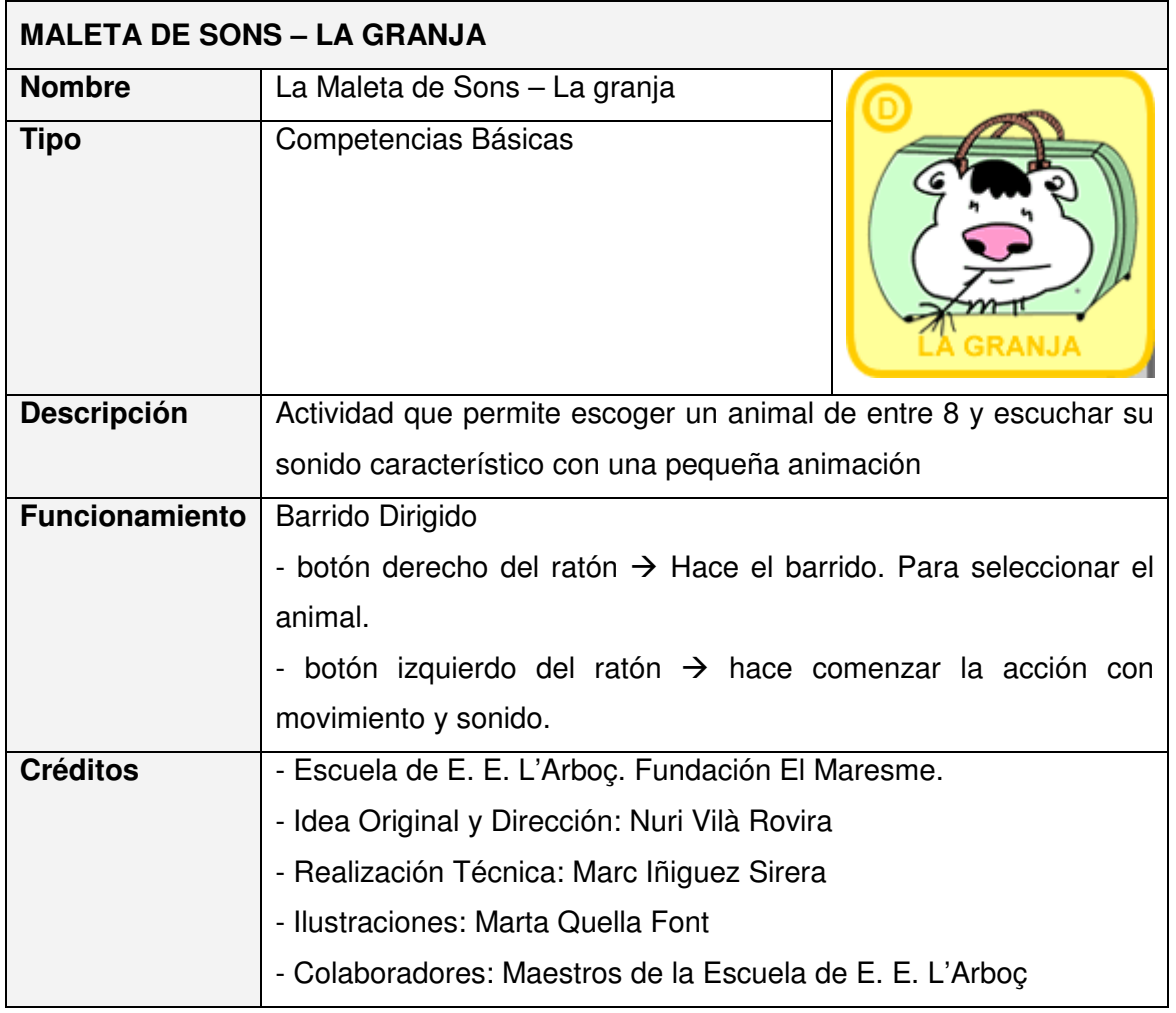

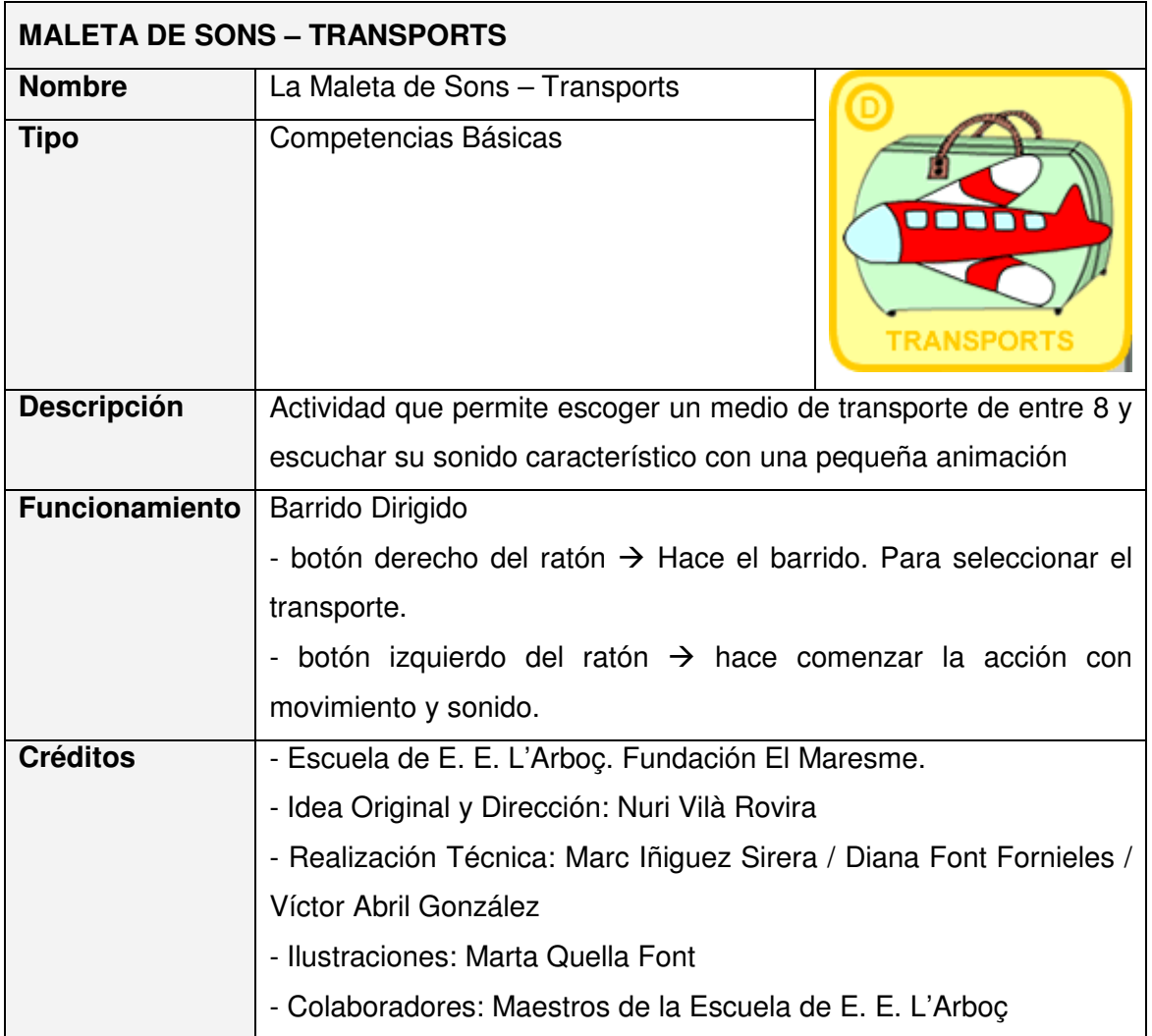

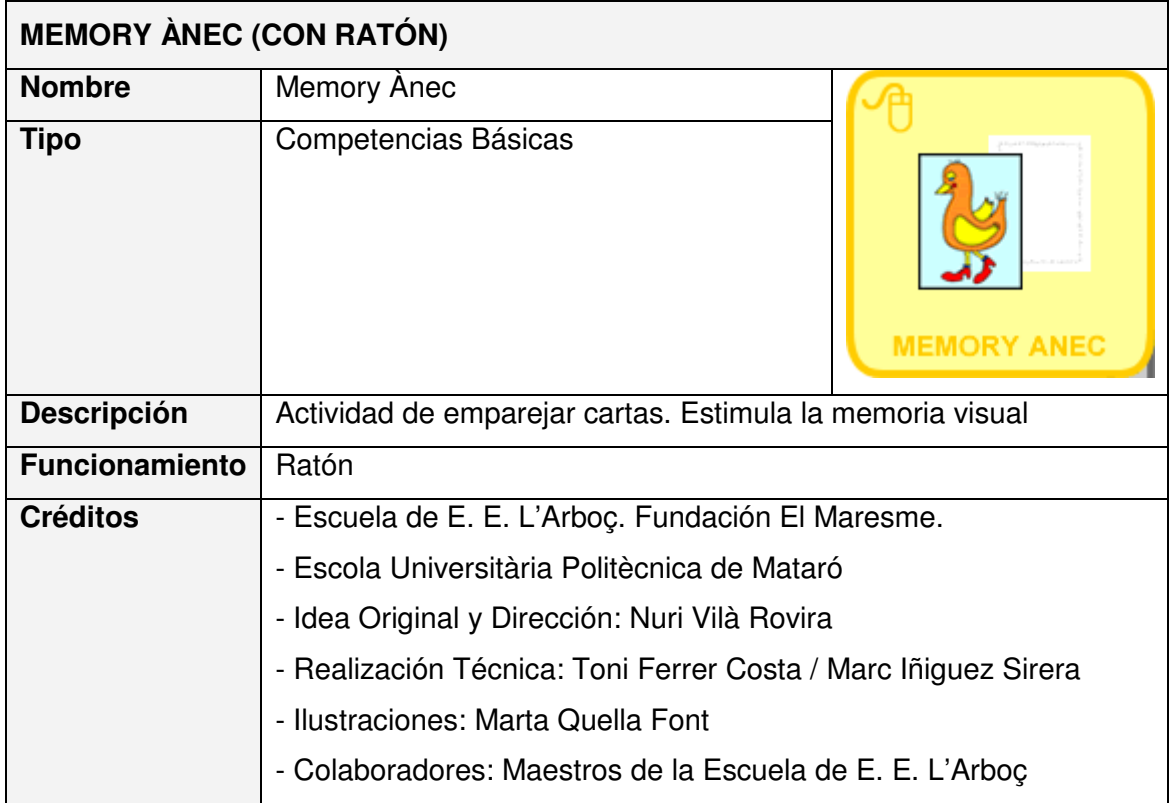

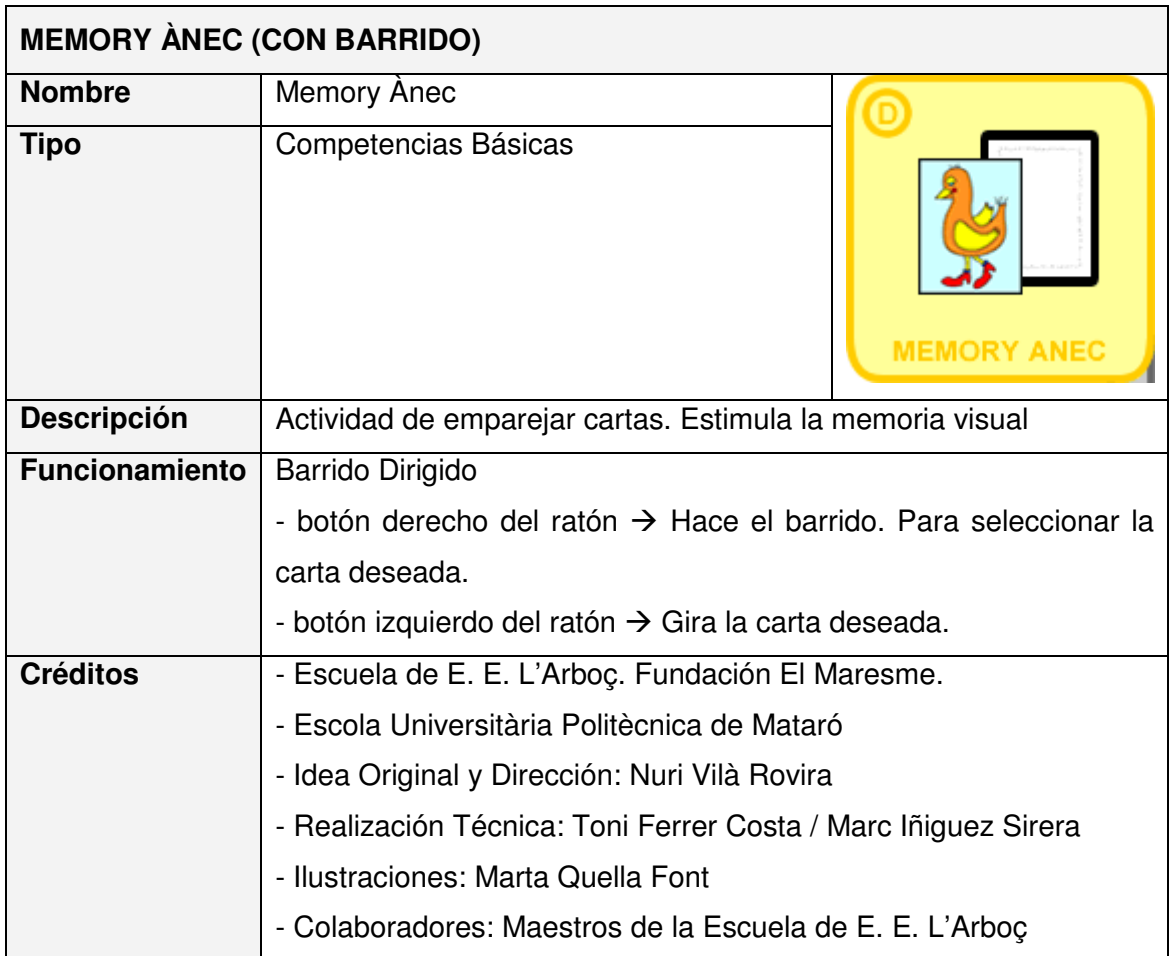

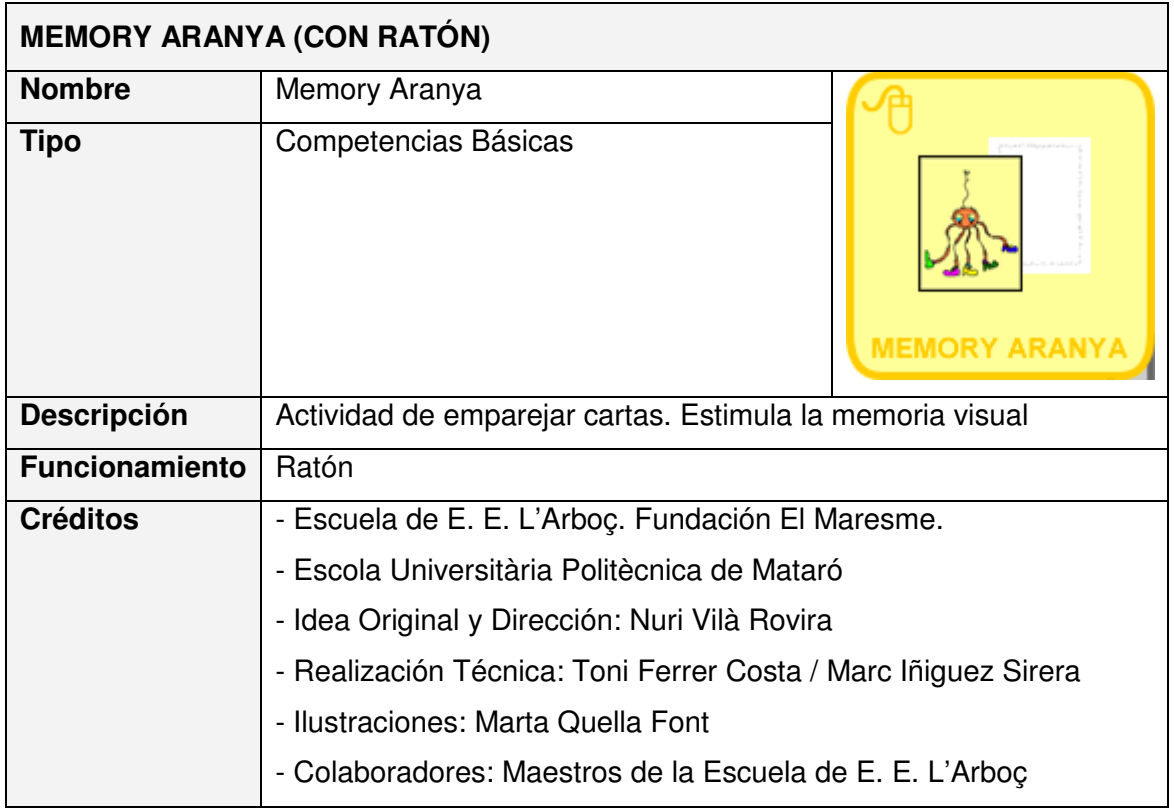

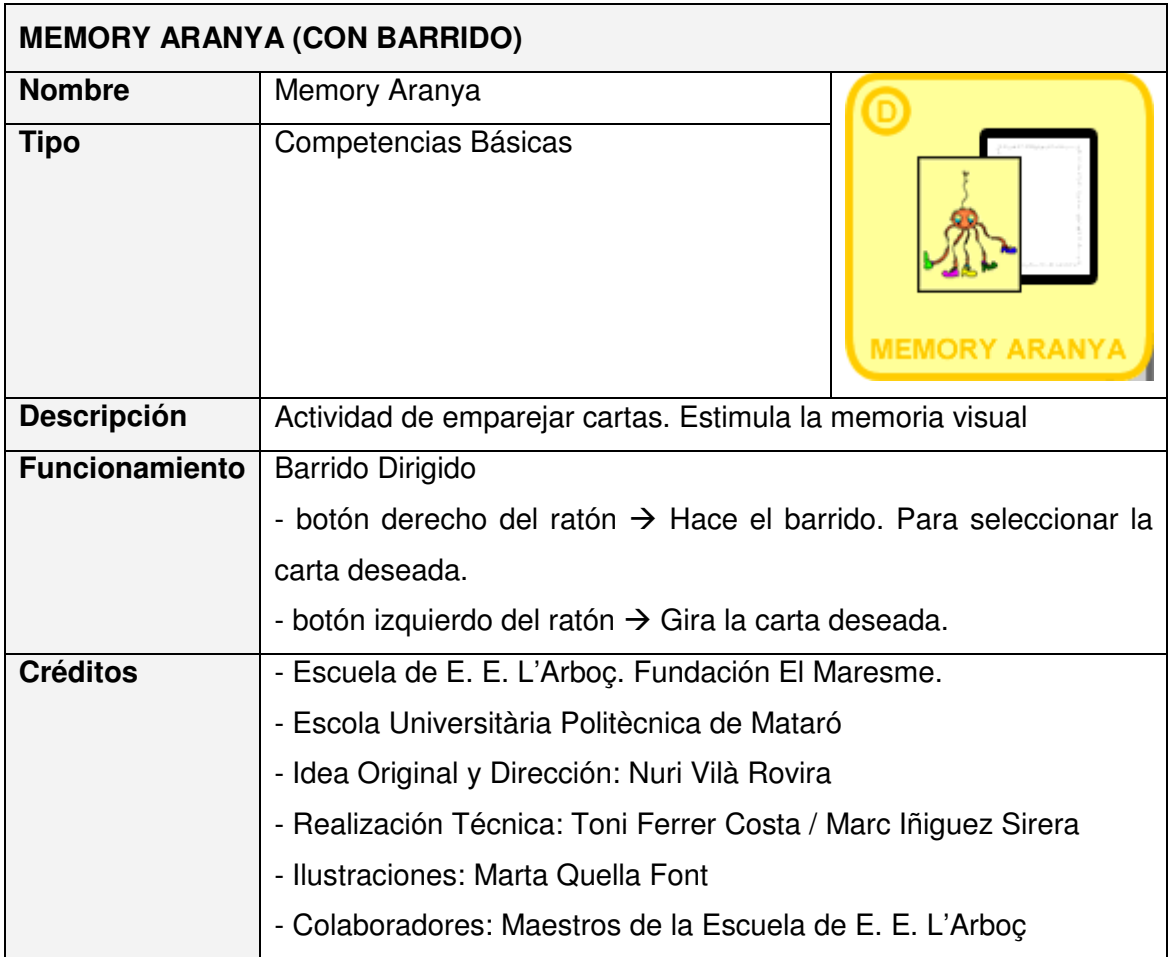

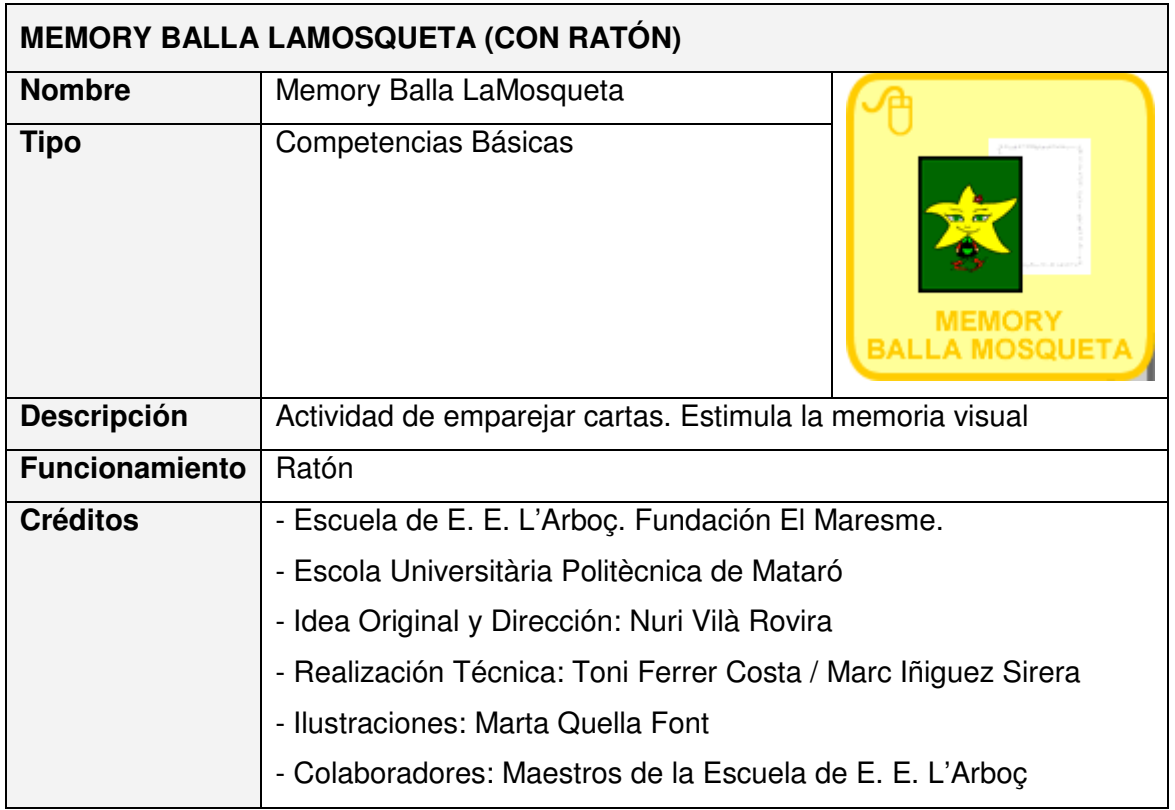

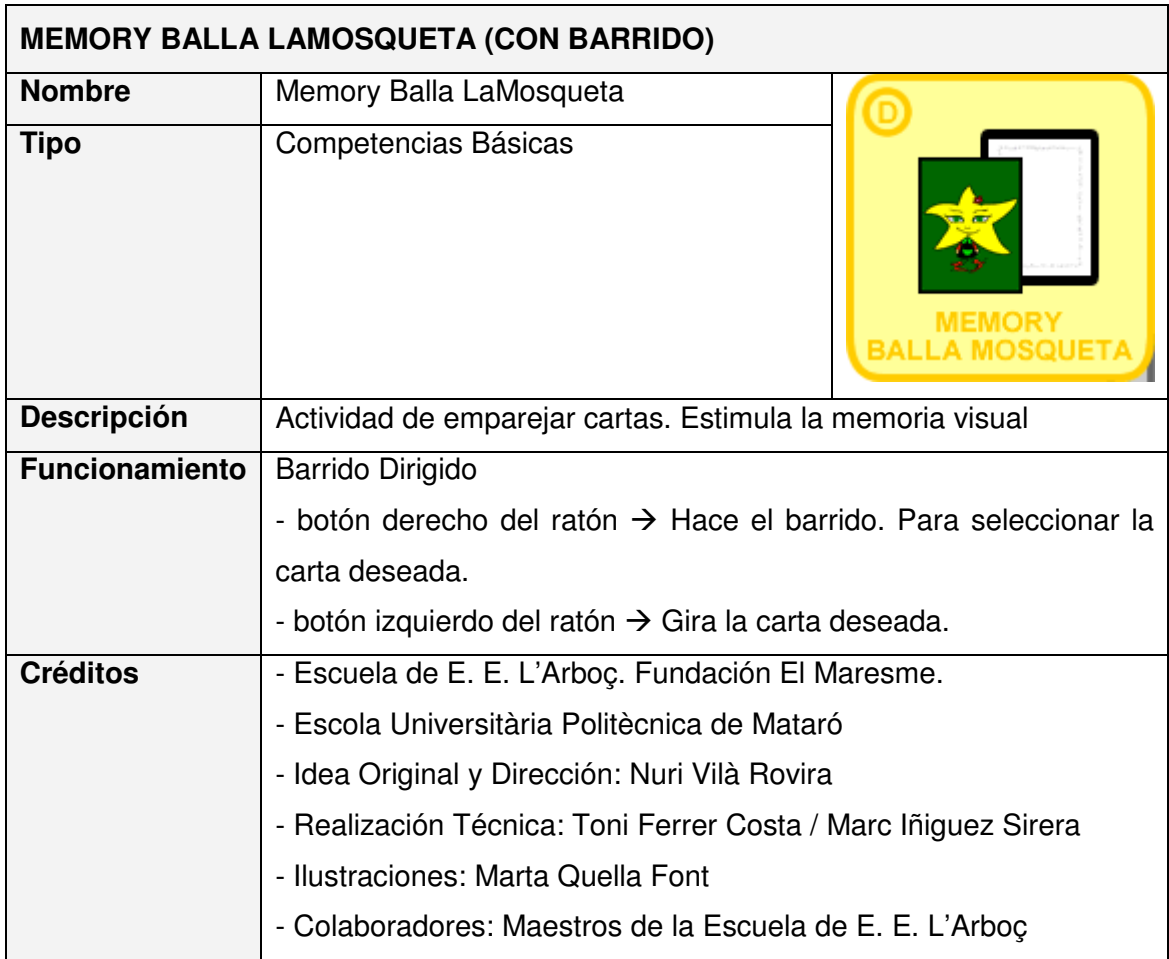

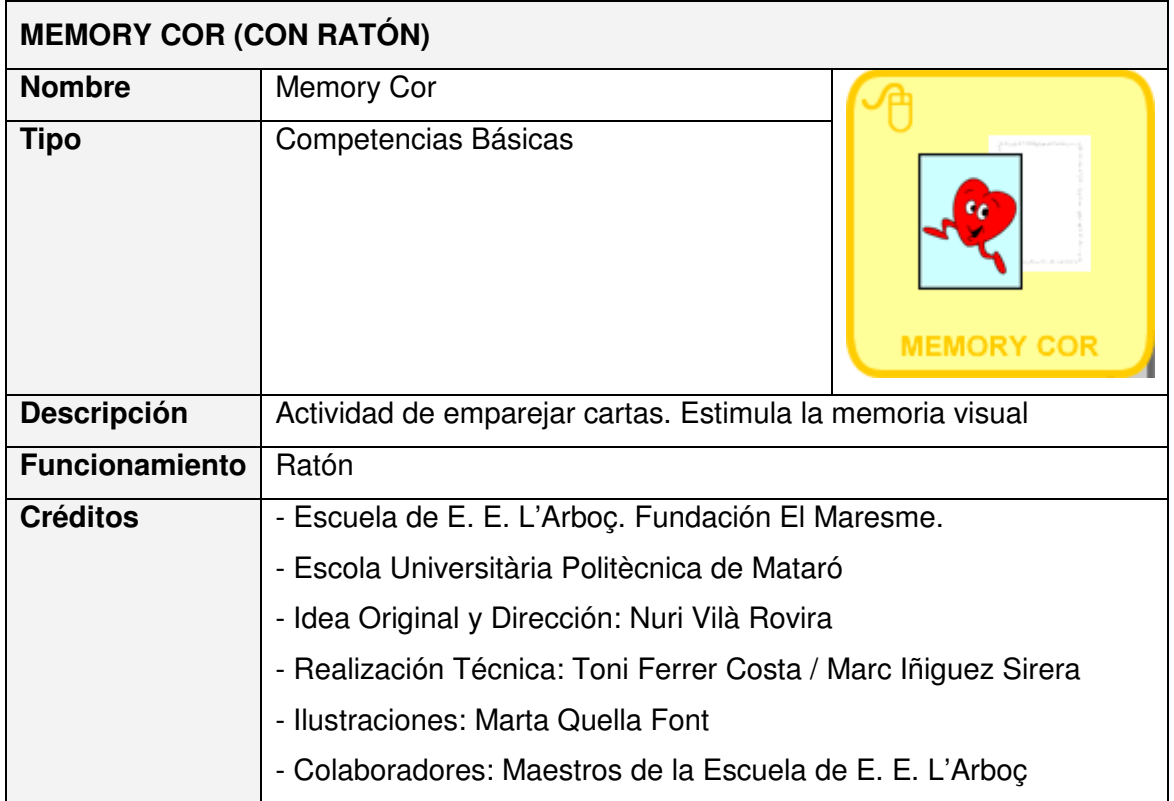

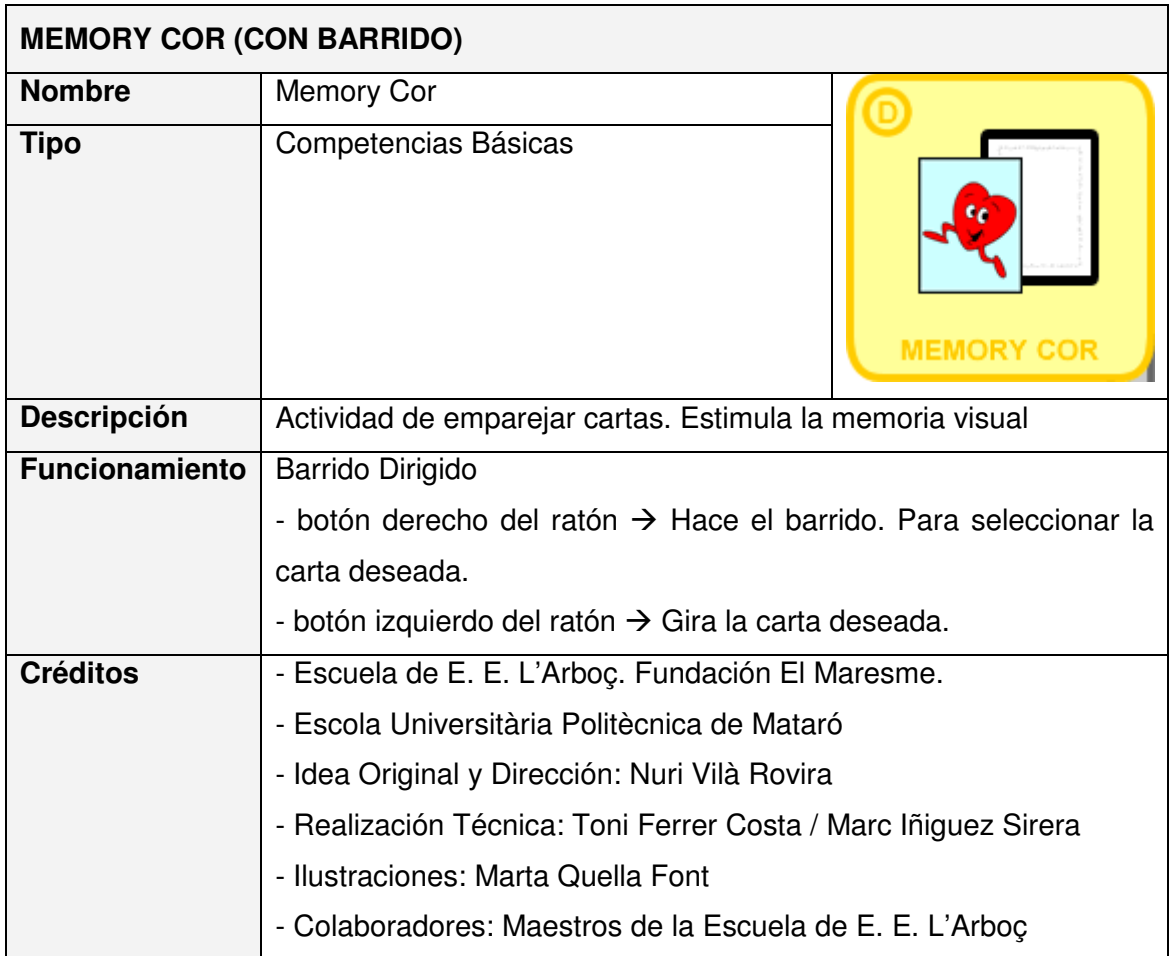

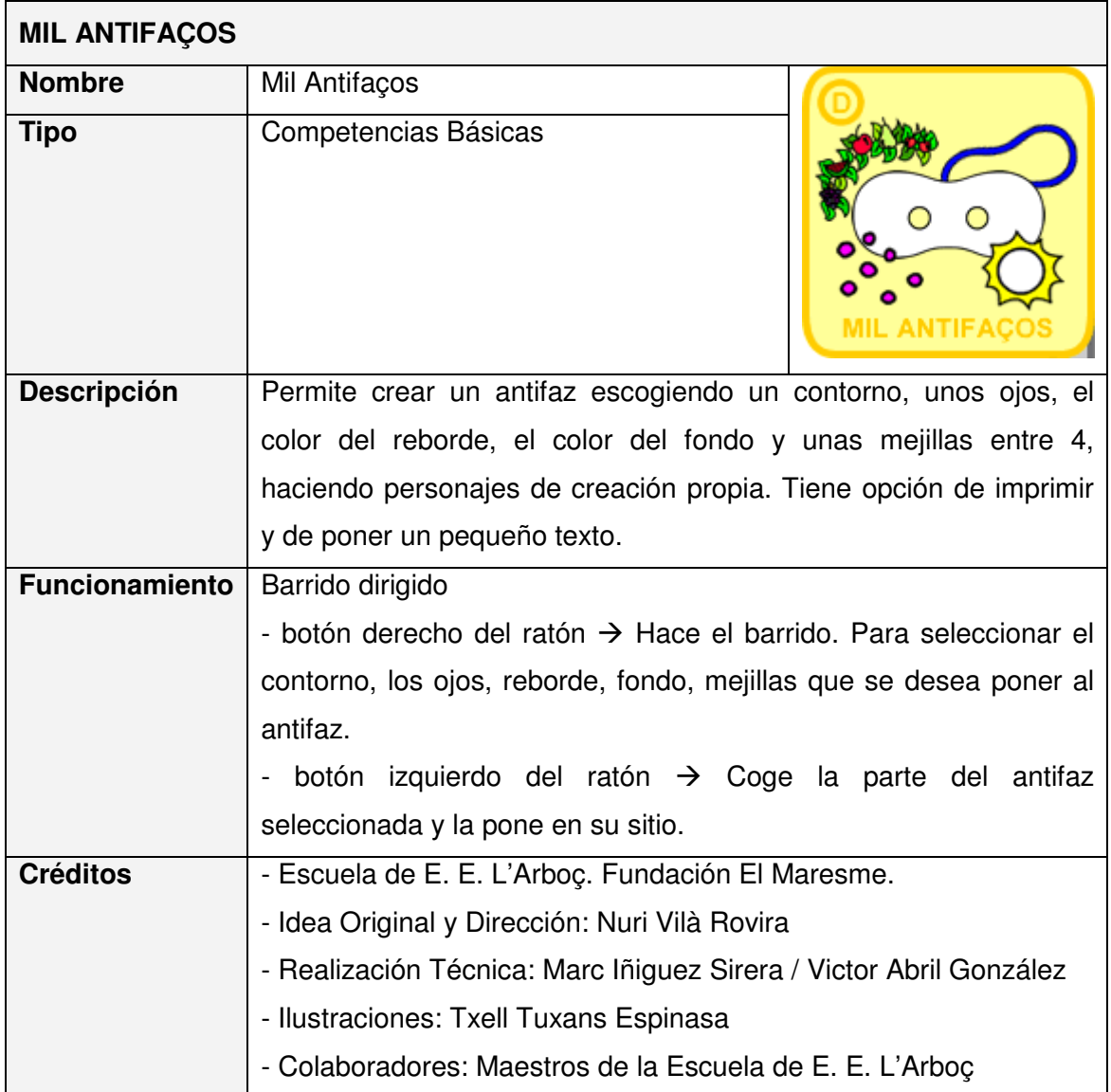

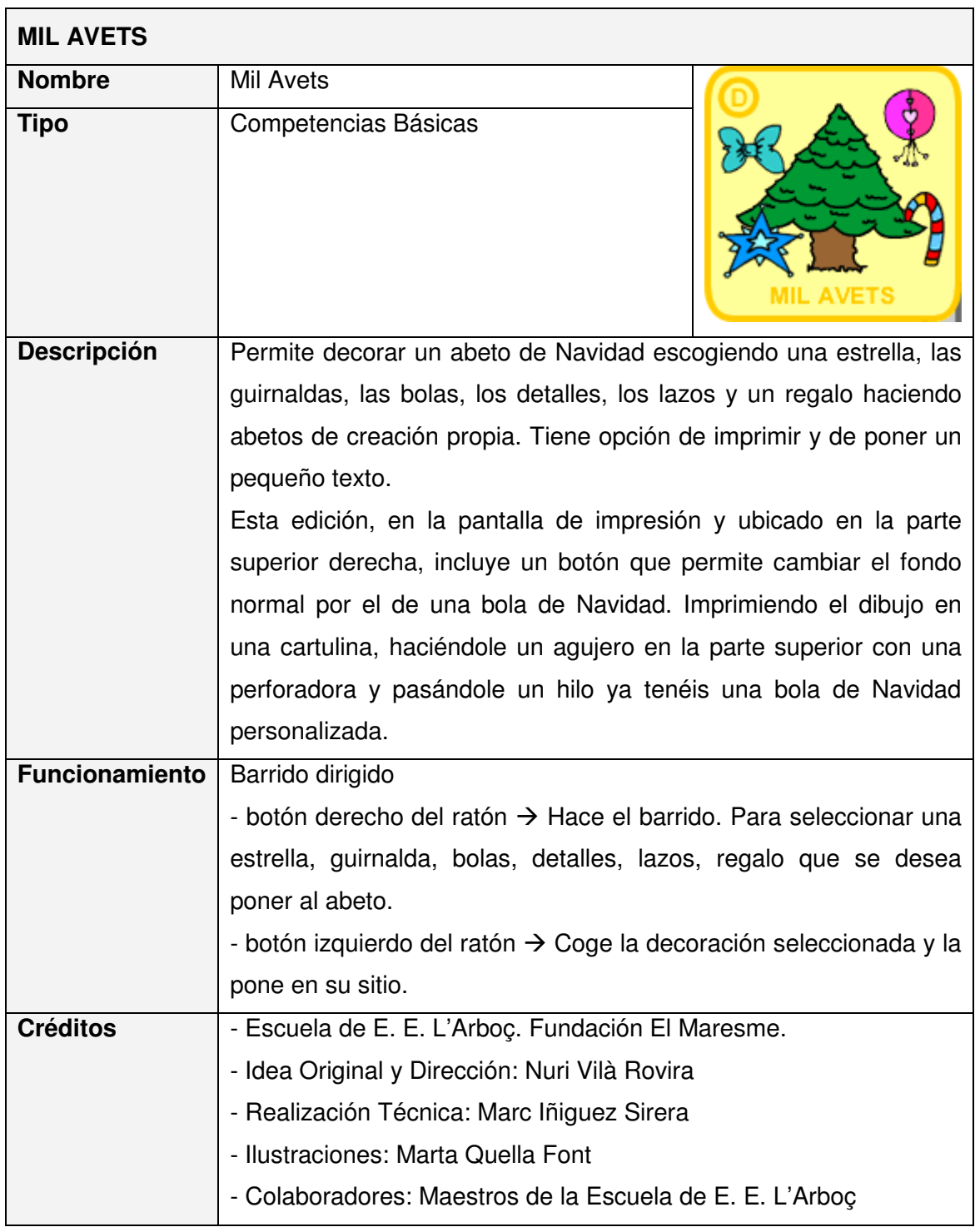

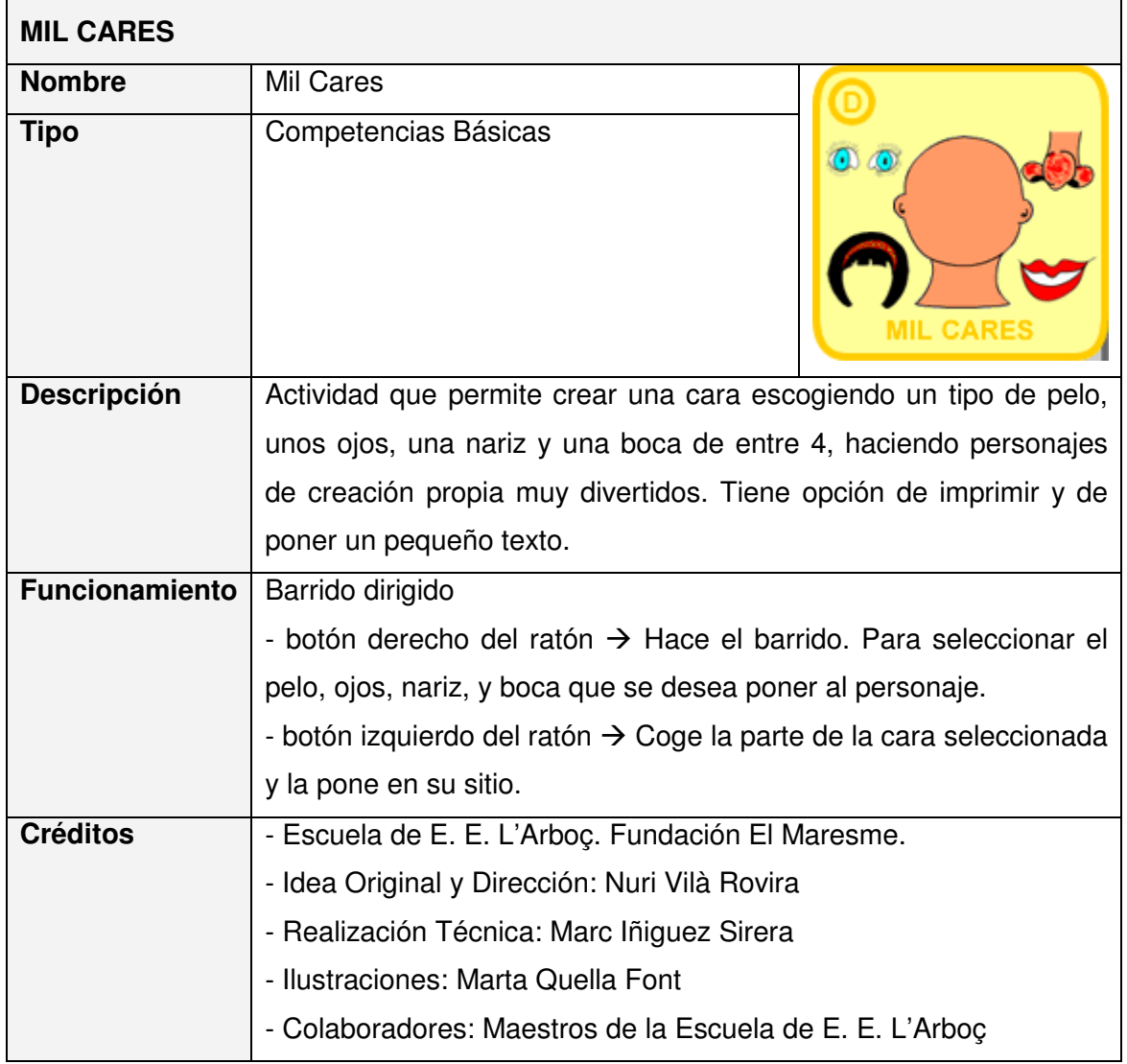

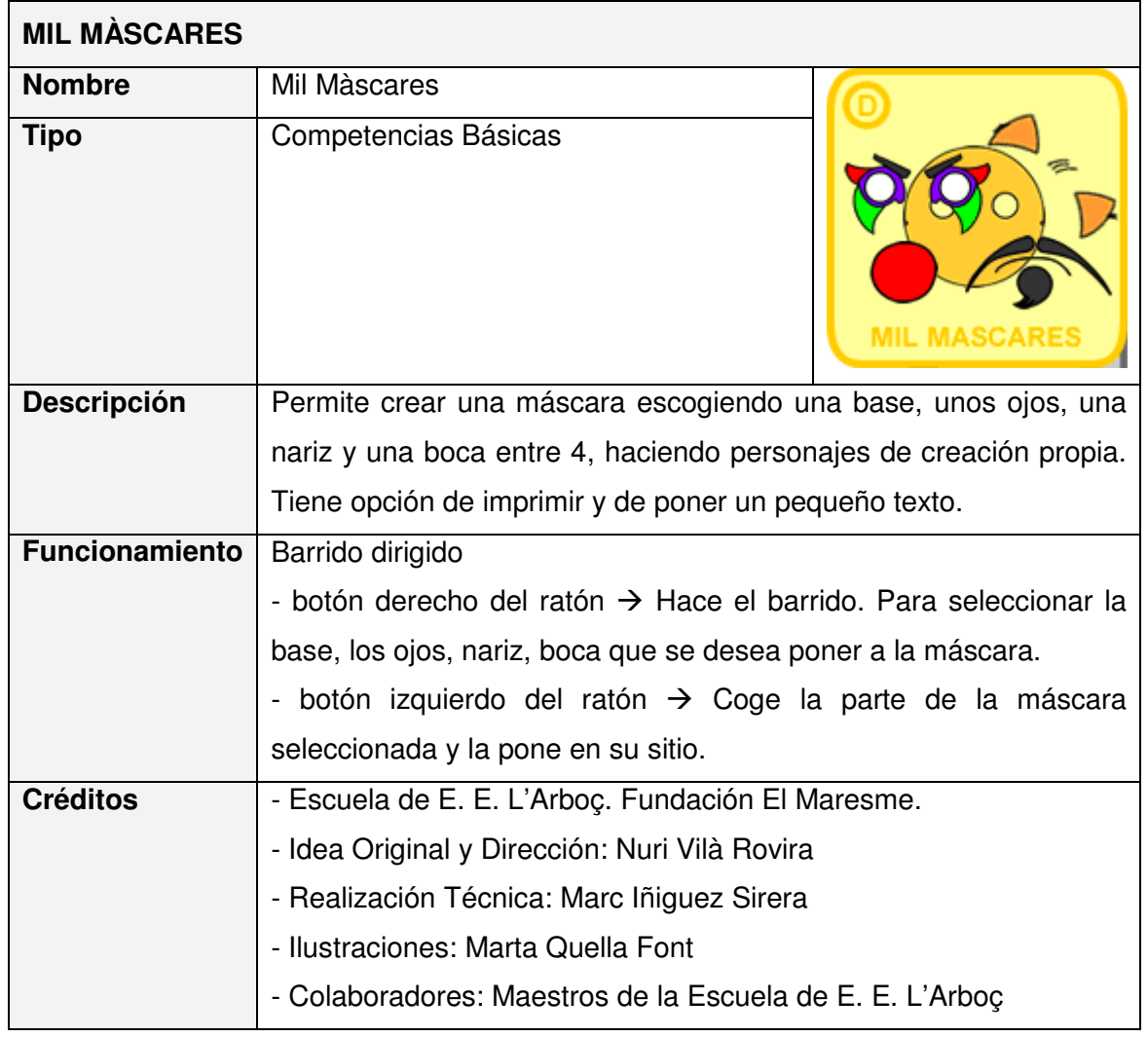

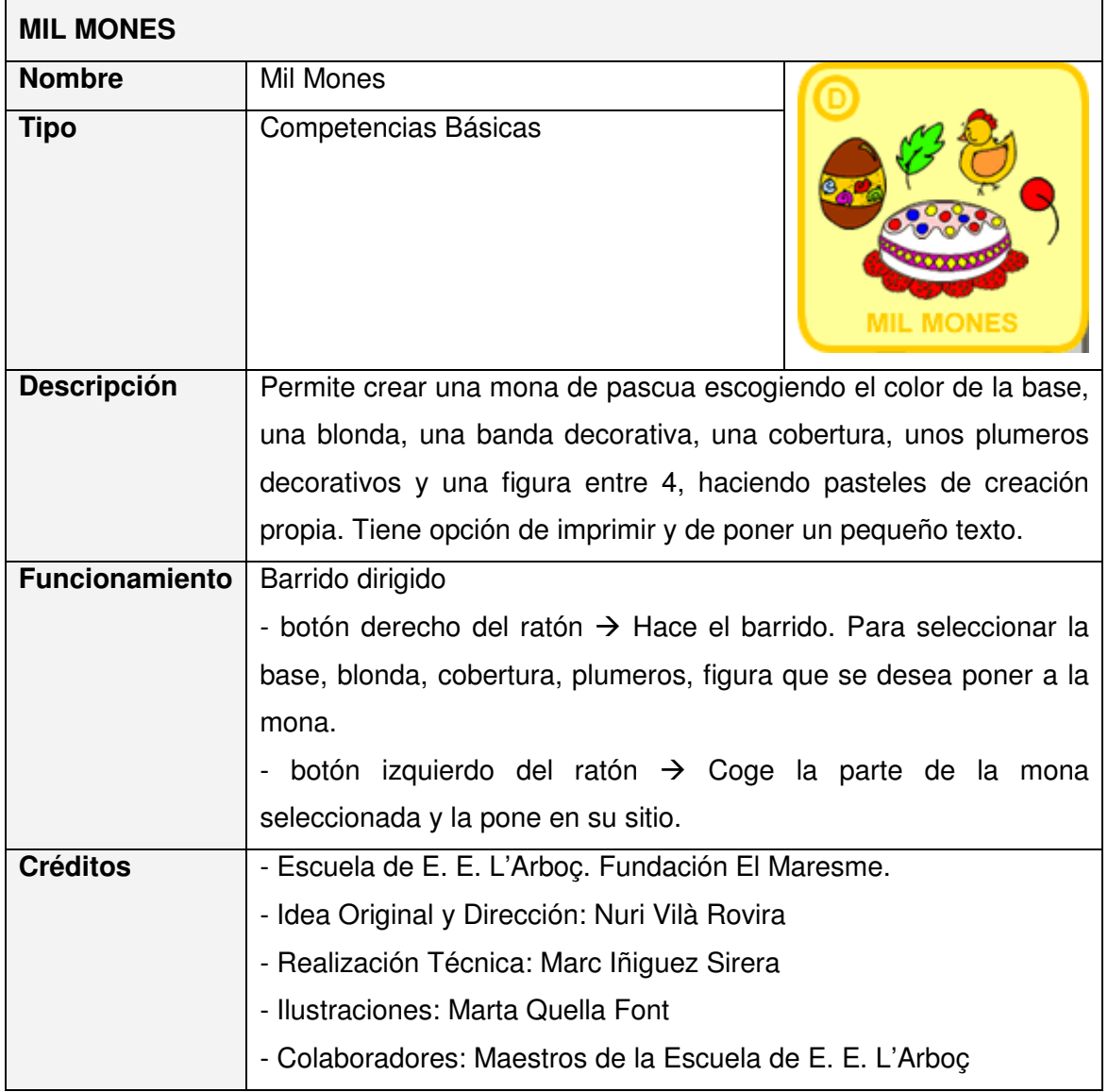

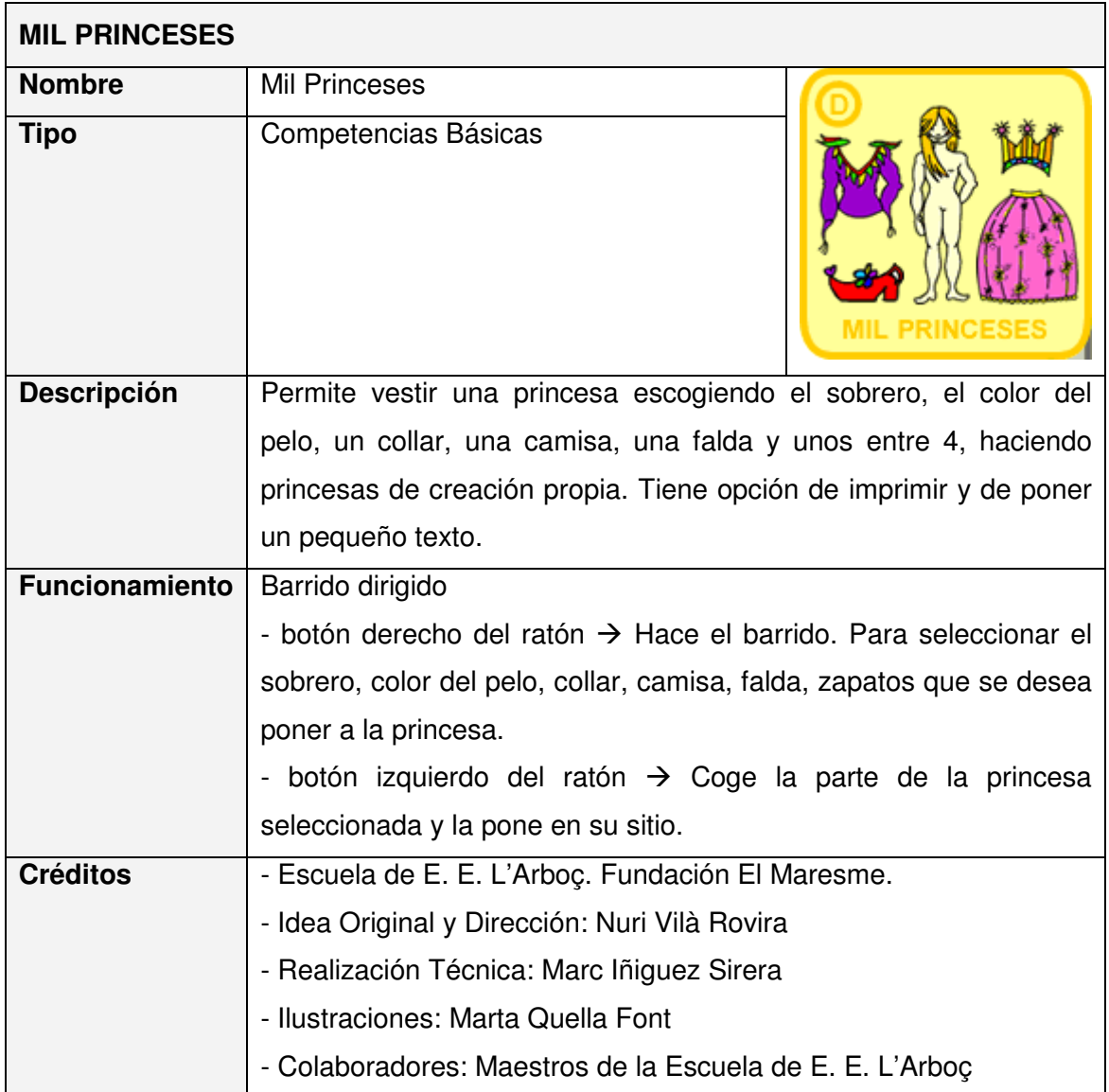

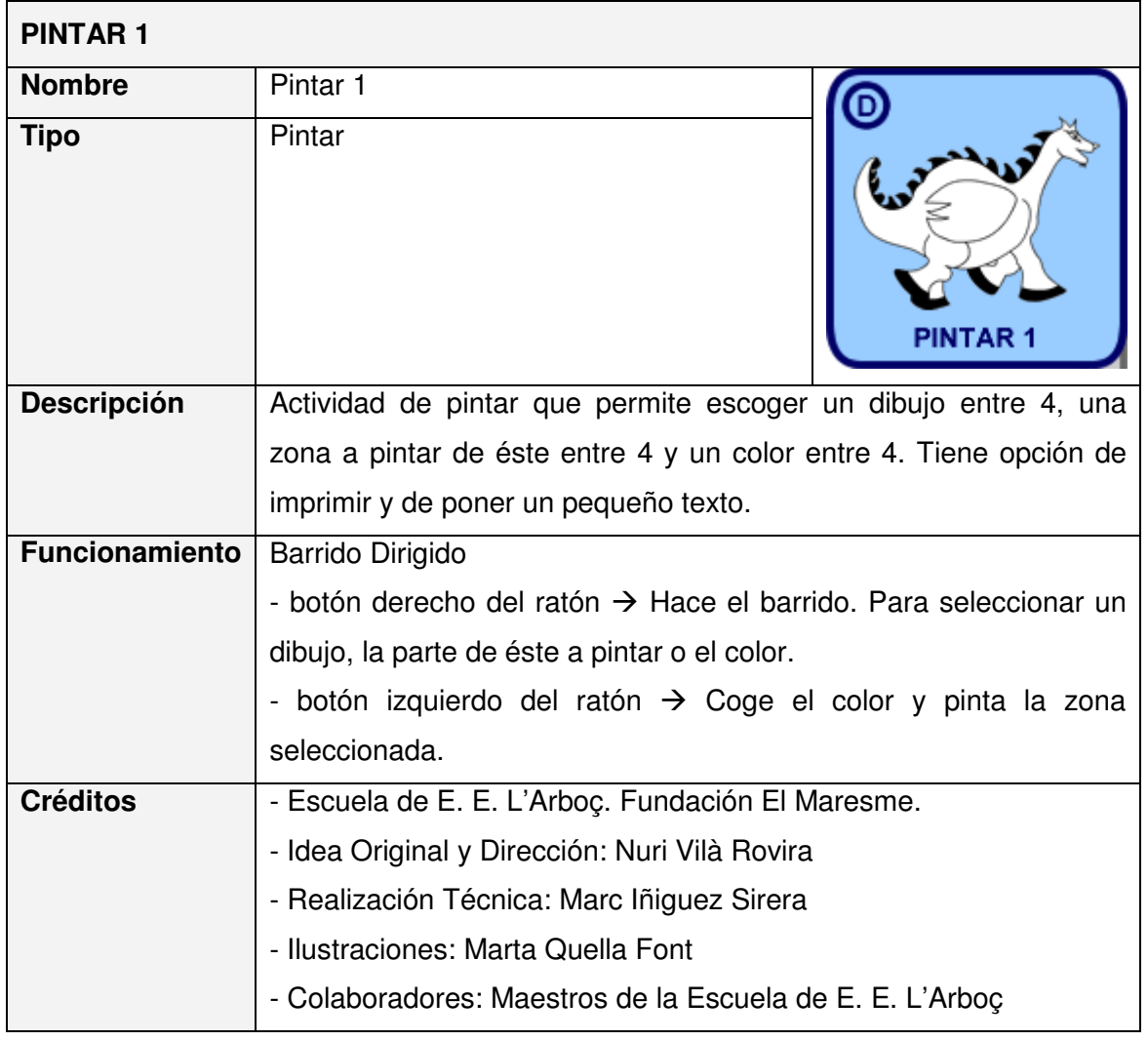

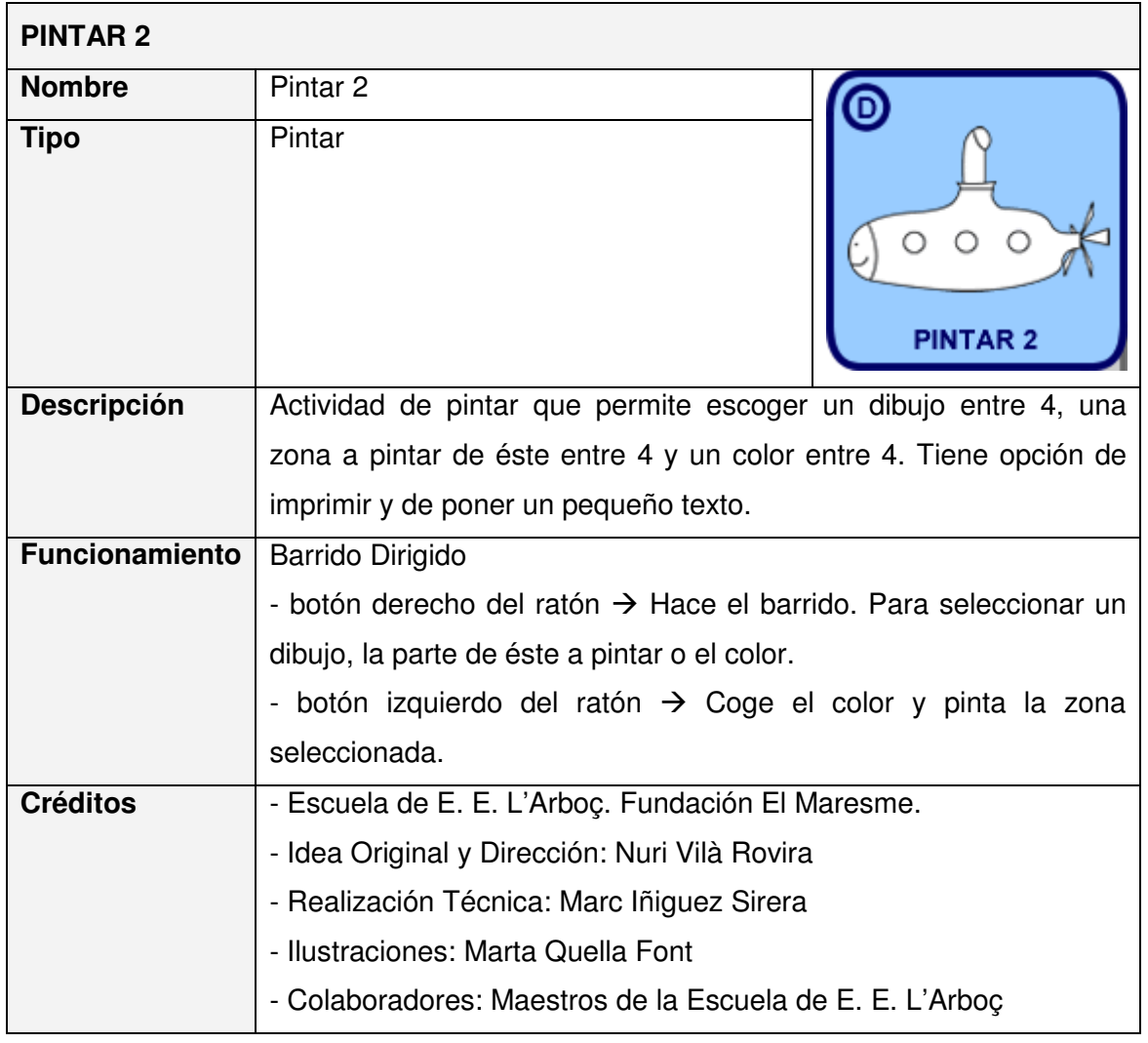

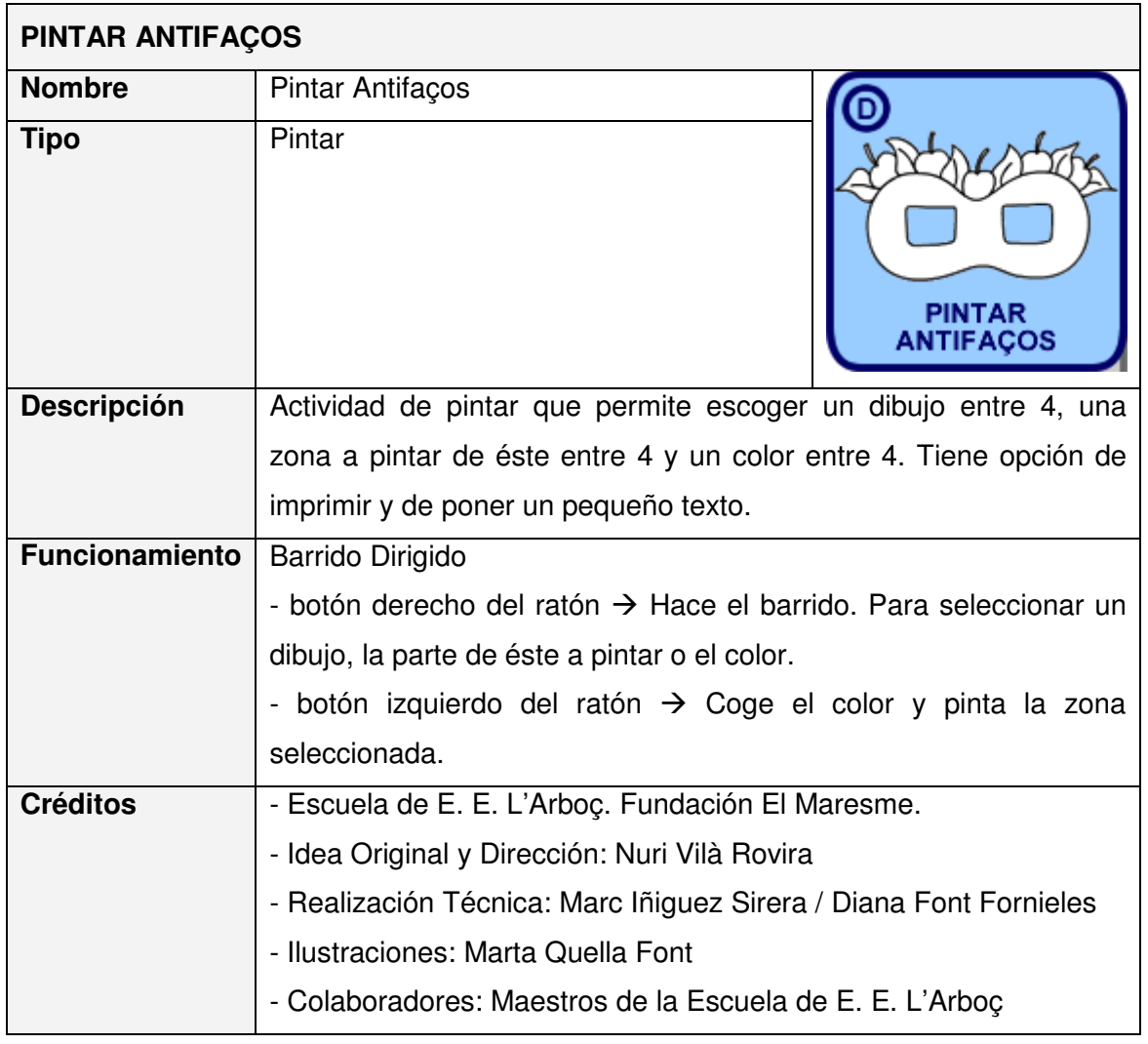

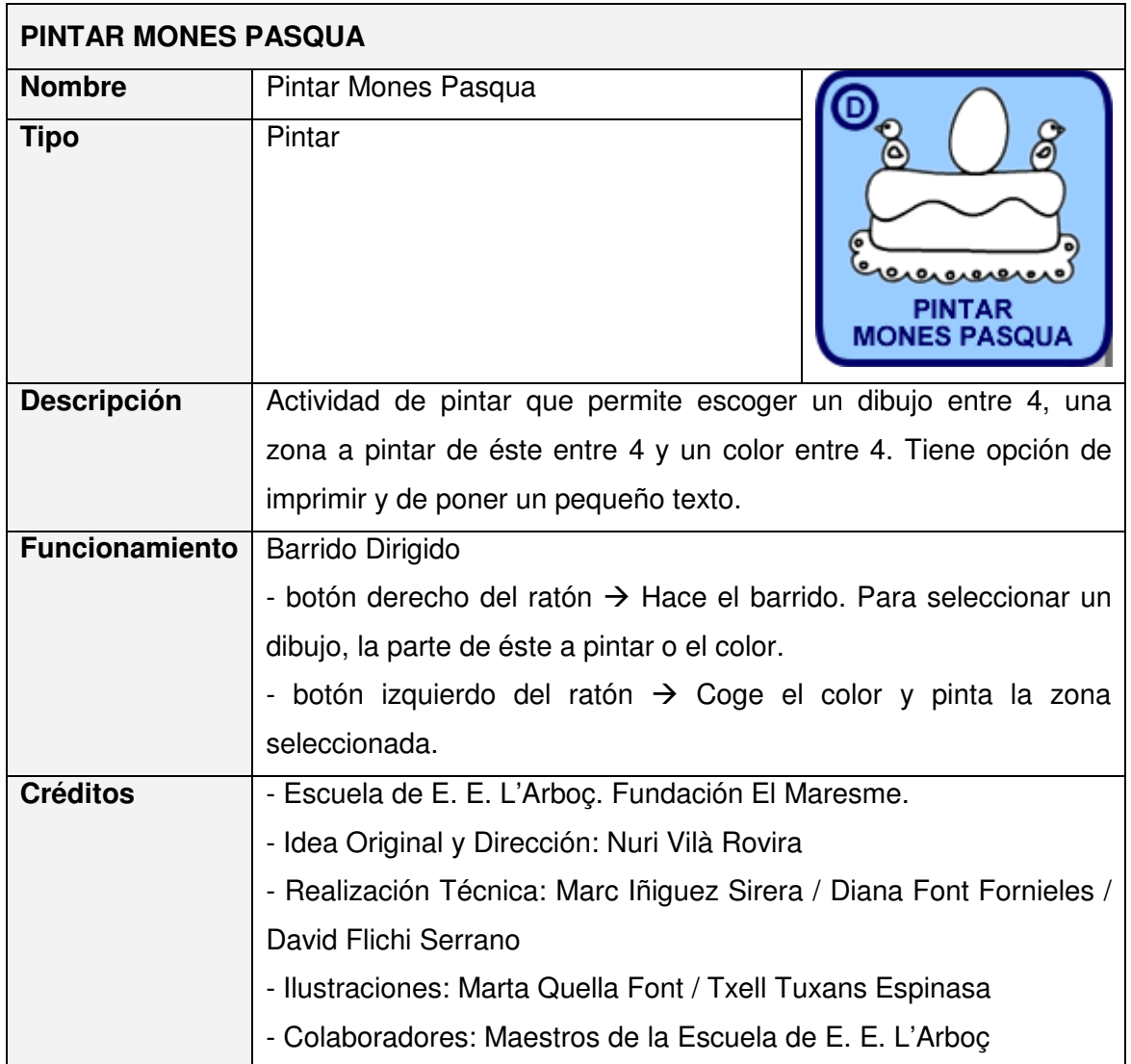

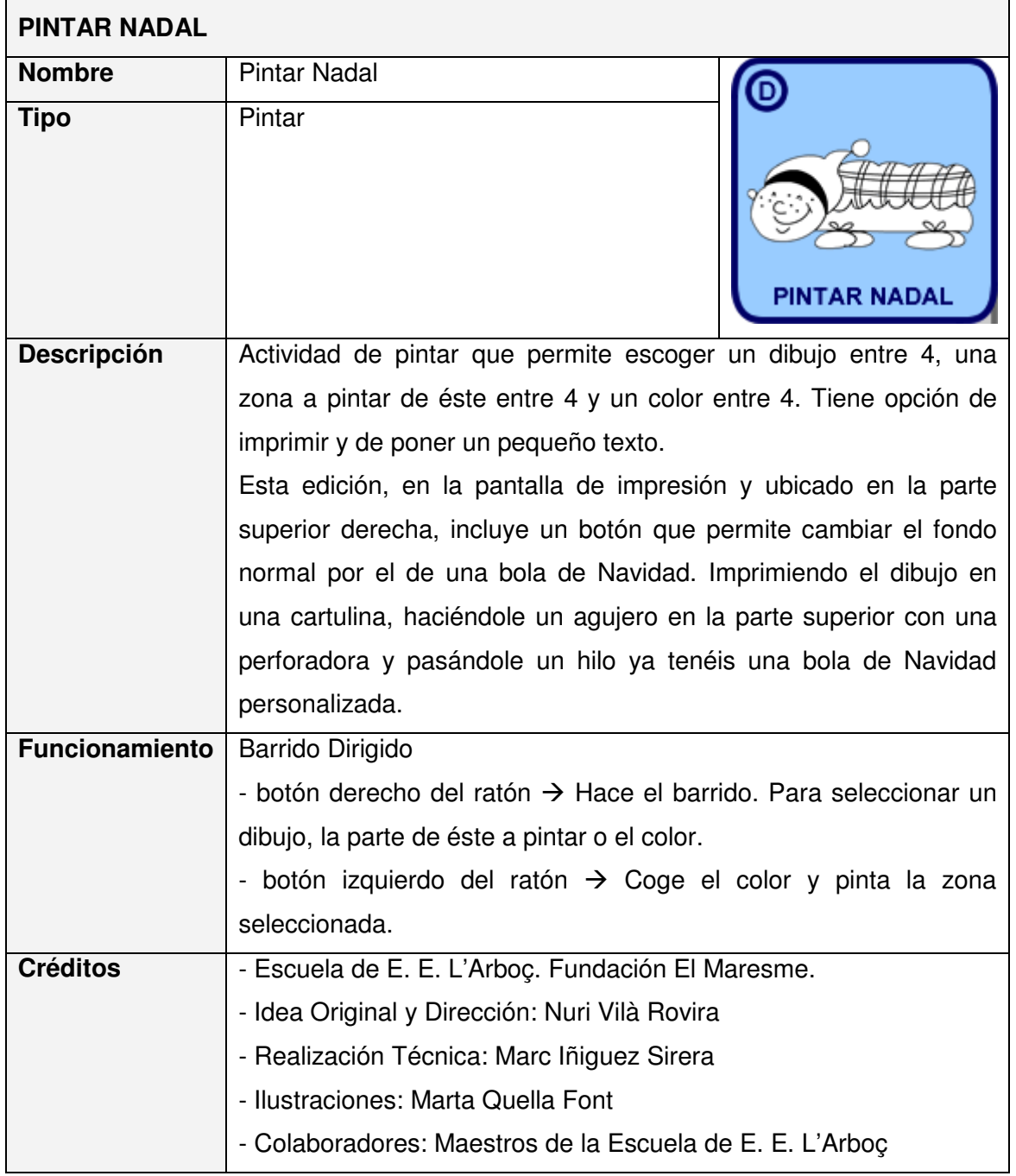

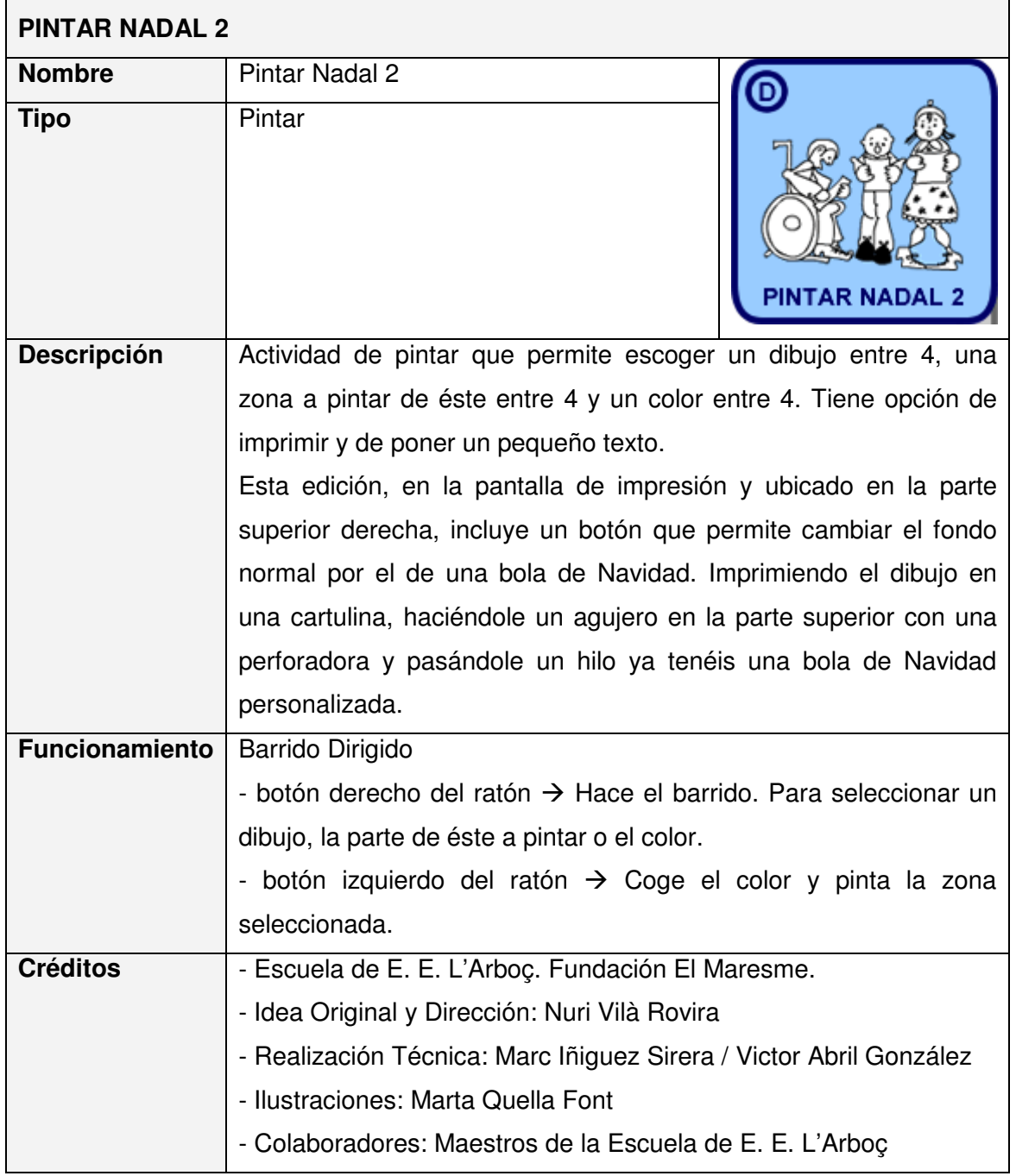

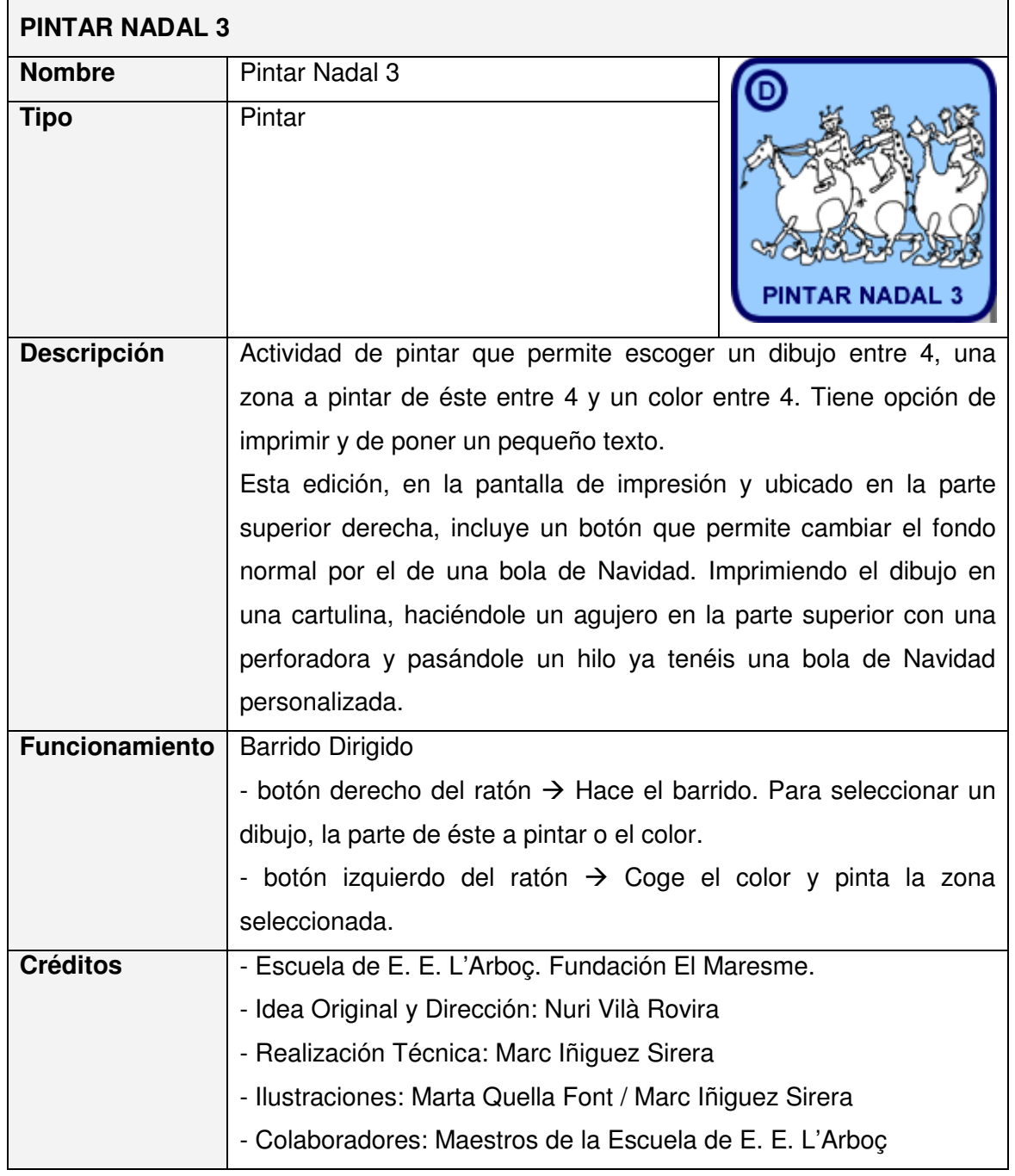

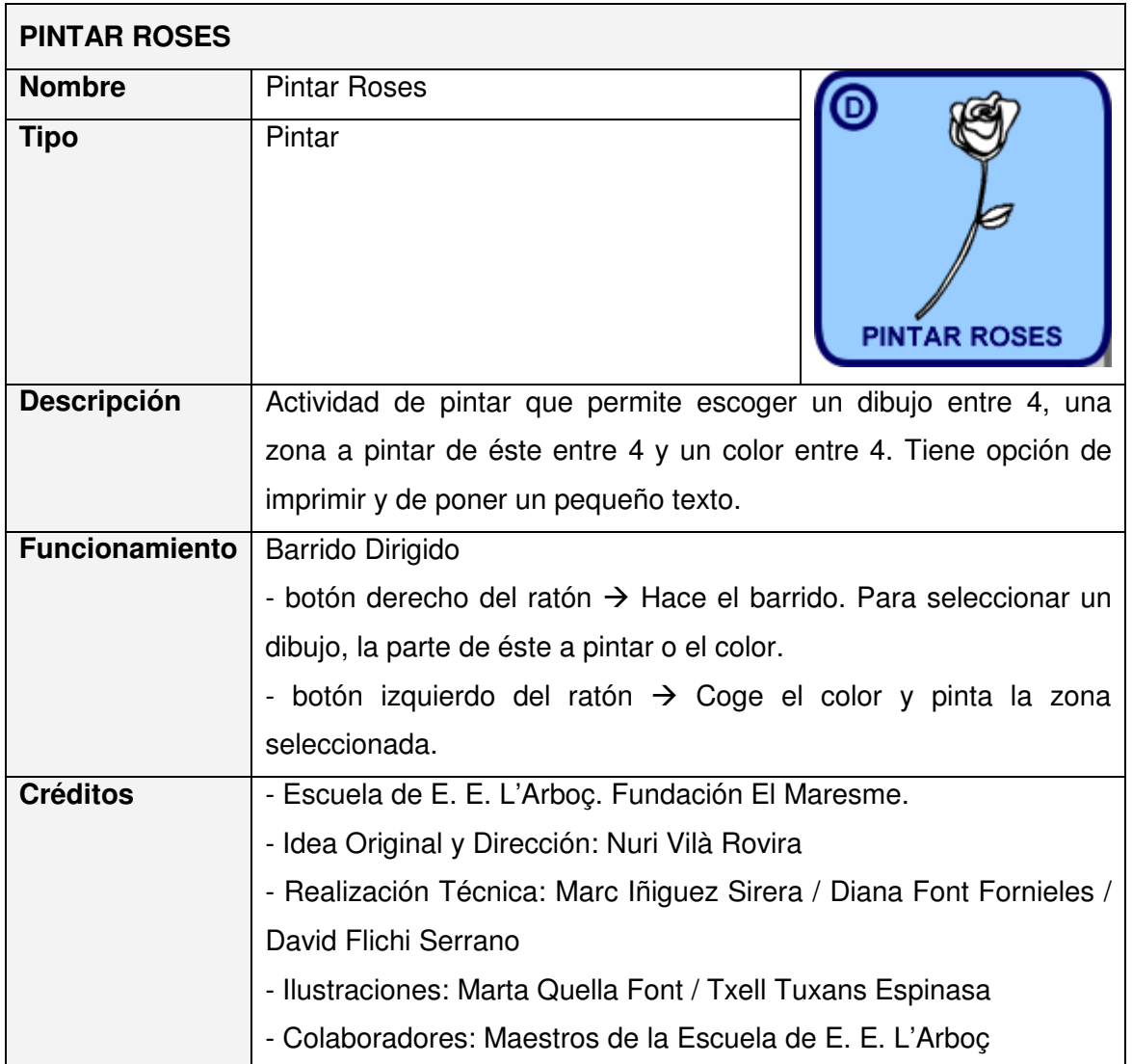

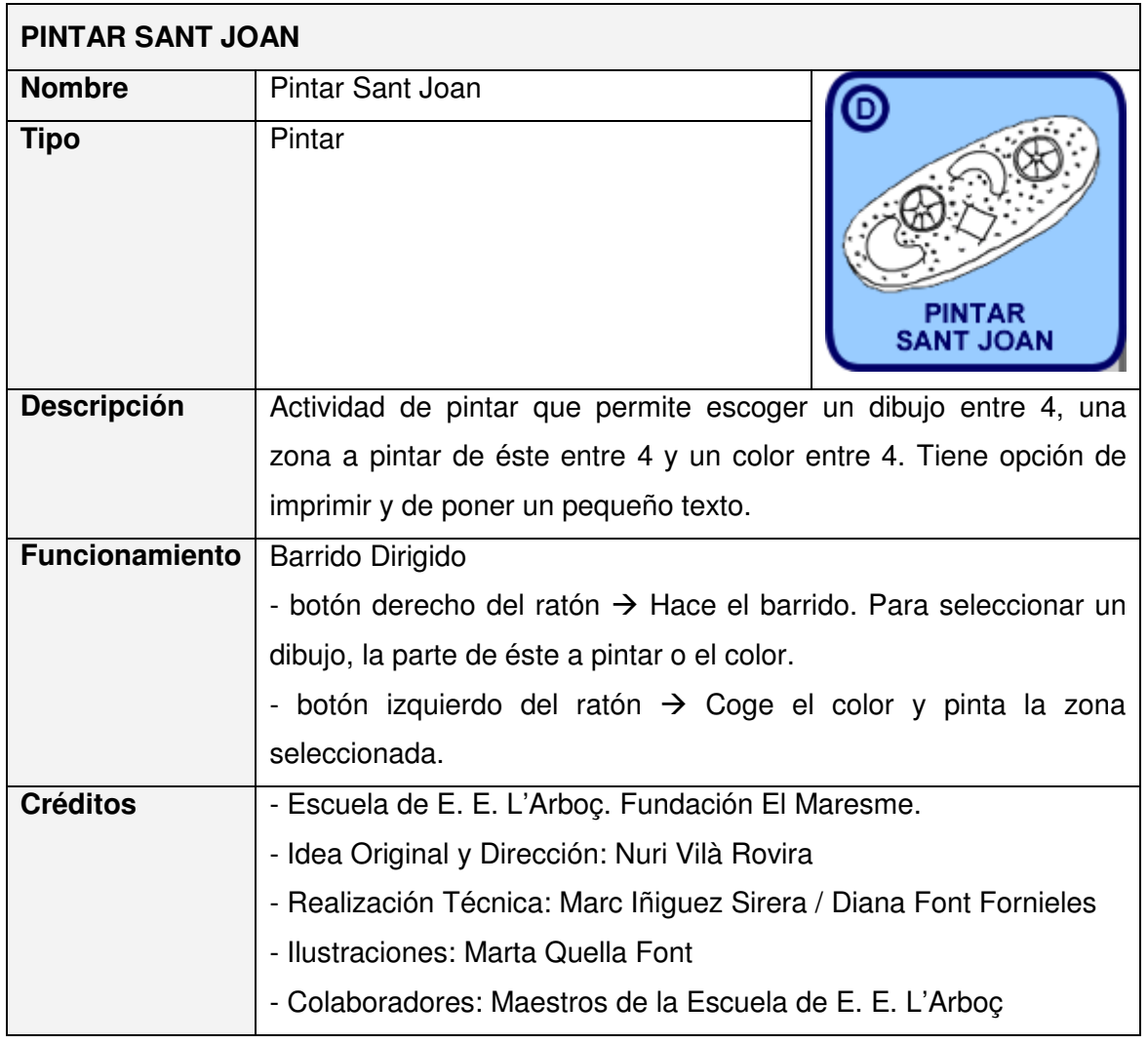

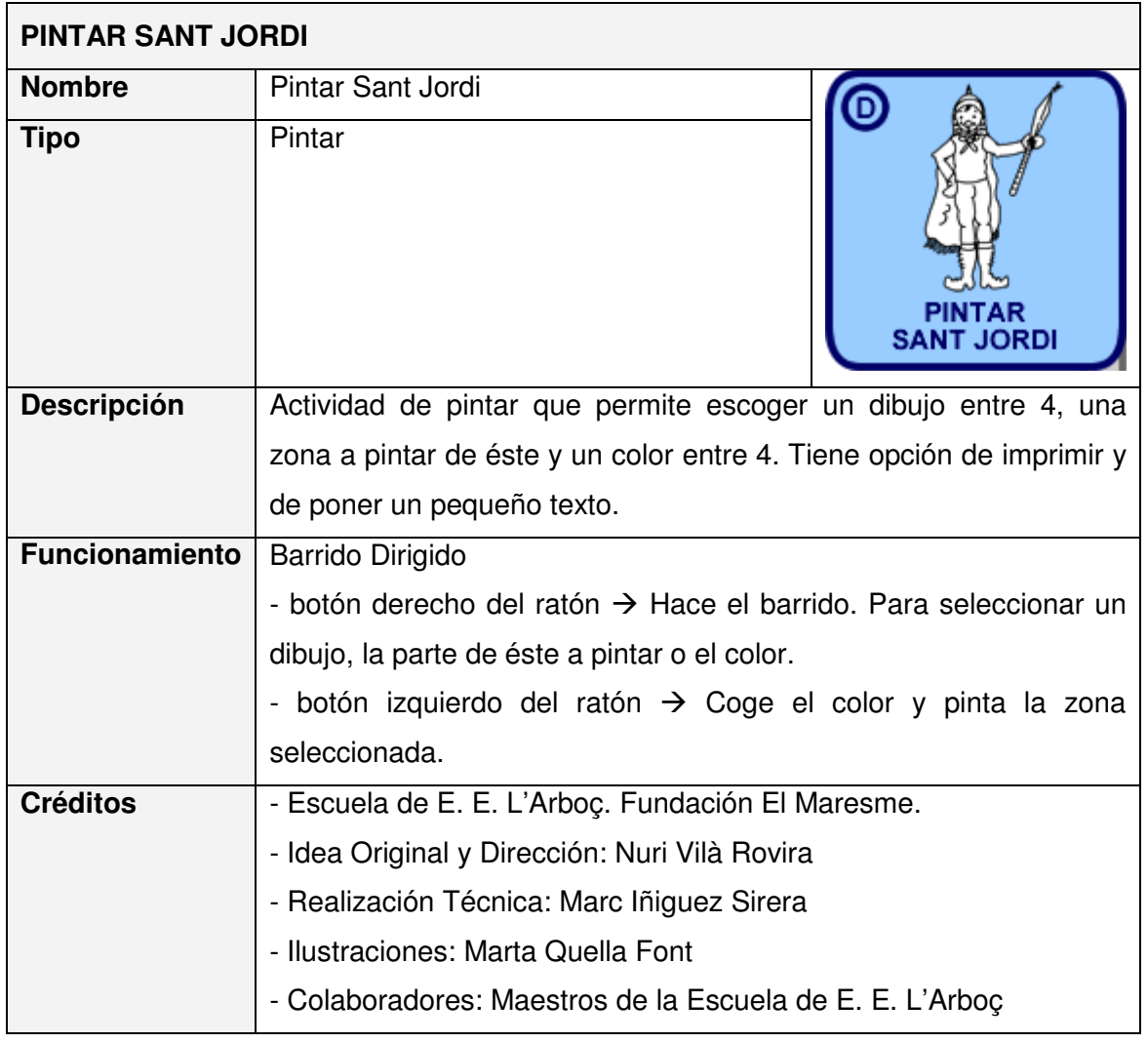